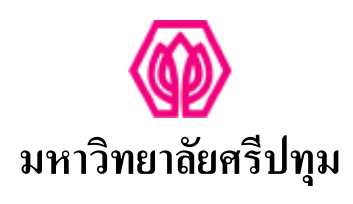

รายงานการวิจัยในชั้นเรียน ้สู้

การศึกษาเปรียบเทียบผลสัมฤทธิ์ทางการศึกษาต่อการเรียนที่สอนด้วยวิธีการศึกษา ทฤษฎีควบปฏิบัติ กับการสอนด้วยวิธีการศึกษาทฤษฎีสลับปฏิบัติ: ึ กรณีศึกษารายวิชา CMM252 มัลติมีเดียดิจิทัลกับการนำเสนอ ึ<del>กณะ</del>นิเทศศาสตร์ มหาวิทยาลัยศรีปทุม

**THE COMPARATIVE STUDY LEARNING ACHIVEMENT BETWEEN A JOINT THEORY WITH PRACTICE TEACHING METHOD AND TEACHING THEORY SWITCH PRACTICE METHOD: CASE STUDY IN CMM252 MULTIMEDIA DIGITAL FOR PRESENTATION, FACULTY OF COMMUNICATION ARTS, SRIPATUM UNIVERSITY. SRIPATUM UNIVERSITY** 

ิบัณฑิต จำรูญวงศ์สกุล

งานวิจัยนี้ ได้รับทุนอุดหนุนการวิจัยจากมหาวิทยาลัยศรีปทุม **Mก ก 2554** 

# กิตติกรรมประกาศ

งานวิจัยฉบับนี้สำเร็จลุล่วงได้ด้วยคี ผู้วิจัยขอกราบขอบพระคุณบุคคลต่างๆ ที่มี ส่วนเกี่ยวข้องกับวิทยานิพนธ์ฉบับนี้ อันได้แก่ ผู้ช่วยศาสตราจารย์ดร.พาสนา จุลรัตน์ ผู้ทรงคุณวุฒิที่คอยให้คำชี้แนะแนวทางในการศึกษาค้นคว้า และปรับแก้กระทั่งงานวิจัยนี้สำเร็จ ลล่วงไปได้ด้วยดี

ขอขอบคุณ อาจารย์อิทธิพล วรานุศุภากุล อาจารย์เอกณรงค์ วรสีหะ และ ้อาจารย์กฤษณะ เชื้อชัยนาท ตลอดจนอาจารย์ในคณะนิเทศศาสตร์ มหาวิทยาลัยศรีปทุมอีก ิ หลายท่าน ที่คอยให้คำปรึกษาและช่วยเหลือในส่วนต่างๆของงานวิจัยชิ้นนี้

> ผู้วิจัย กุมภาพันธ์ 2555

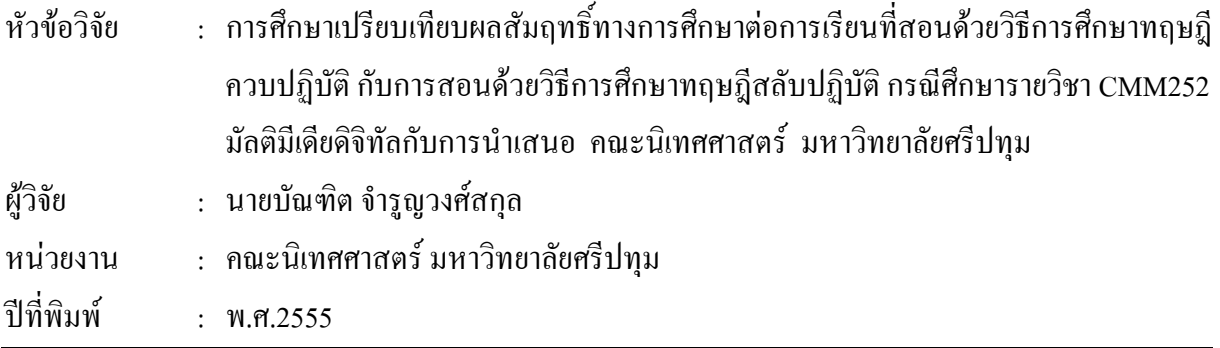

## บทคัดย่อ

การวิจัยครั้งนี้มีวัตถุประสงค์เพื่อเปรียบเทียบผลสัมฤทธิ์ทางการเรียนภาคปฏิบัติที่สอนด้วย ้ วิธีการศึกษาทฤษฎีควบปฏิบัติ กับการสอนด้วยวิธีการศึกษาทฤษฎีแยกจากปฏิบัติ ซึ่งการวิจัยครั้งนี้ผู้วิจัยใช้ ผู้วิจัยใช้การทดลองแบบศึกษาสองกลุ่มวัดสองครั้ง (The Pretest-Posttest Design with แบบกึ่งทดลอง Nonequivalent Groups) การวิเคราะห์ข้อมูลด้วยสถิติเชิงพรรณนา วิเคราะห์ค่าความถี่ ร้อยละ และค่าสถิติ ttest ในการวิเคราะห์เปรียบเทียบ

ี่ ผลการศึกษาพบว่า ผลสัมฤทธิ์การเรียนรู้ในรายวิชา CMM252 มัลติมีเดียดิจิทัลกับการ นำเสนอ ภาคปฏิบัติ ที่สอนแบบวิธีการศึกษาทฤษฎีสลับปฏิบัติ ให้ผลสัมฤทธิ์ที่แตกต่างจากวิธีการศึกษา ิทฤษฎีควบปฏิบัติ โดยคะแนนสอบภาคปฏิบัติระหว่างกลุ่มทดลองที่สอนแบบวิธีการศึกษาทฤษฎีสลับ ้ ปฏิบัติให้ผลสัมฤทธิ์ที่สูงกว่ากลุ่มควบคุมที่สอนแบบวิธีการศึกษาทฤษฎีควบปฏิบัติอย่างมีนัยสำคัญทาง สถิติ PATH

้คำสำคัญ : ผลสัมฤทธิ์ทางการเรียน

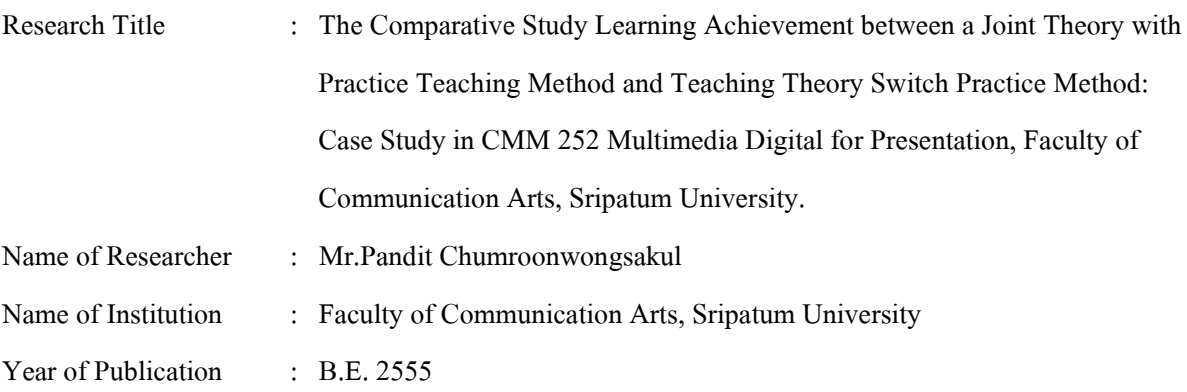

#### **ABSTRACT**

 The objective of this research is to study the comparisons in learning achievement between a joint theory with practice teaching method and teaching theory separate from practice method. By the Quasi-experiment method, using the pretest-posttest design with nonequivalent groups, the researcher analyzed the collected data in descriptive manner and quantitative statistics namely frequency, percentage and t-test statistics.

 The study shows the significant difference in learning achievement between a joint theory with practice teaching method and teaching theory switch practice method in studying CMM 252 Multimedia Digital for Presentation. Since the researcher compares the levels of comprehension within both groups of students and found that students in group of teaching theory switch practice method gain the success in increasing their points in practicing test more than the points in practicing test of students in group of a joint theory with practice teaching method.

Keywords : Learning Achievement

# สารบัญ

# บทที่

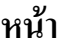

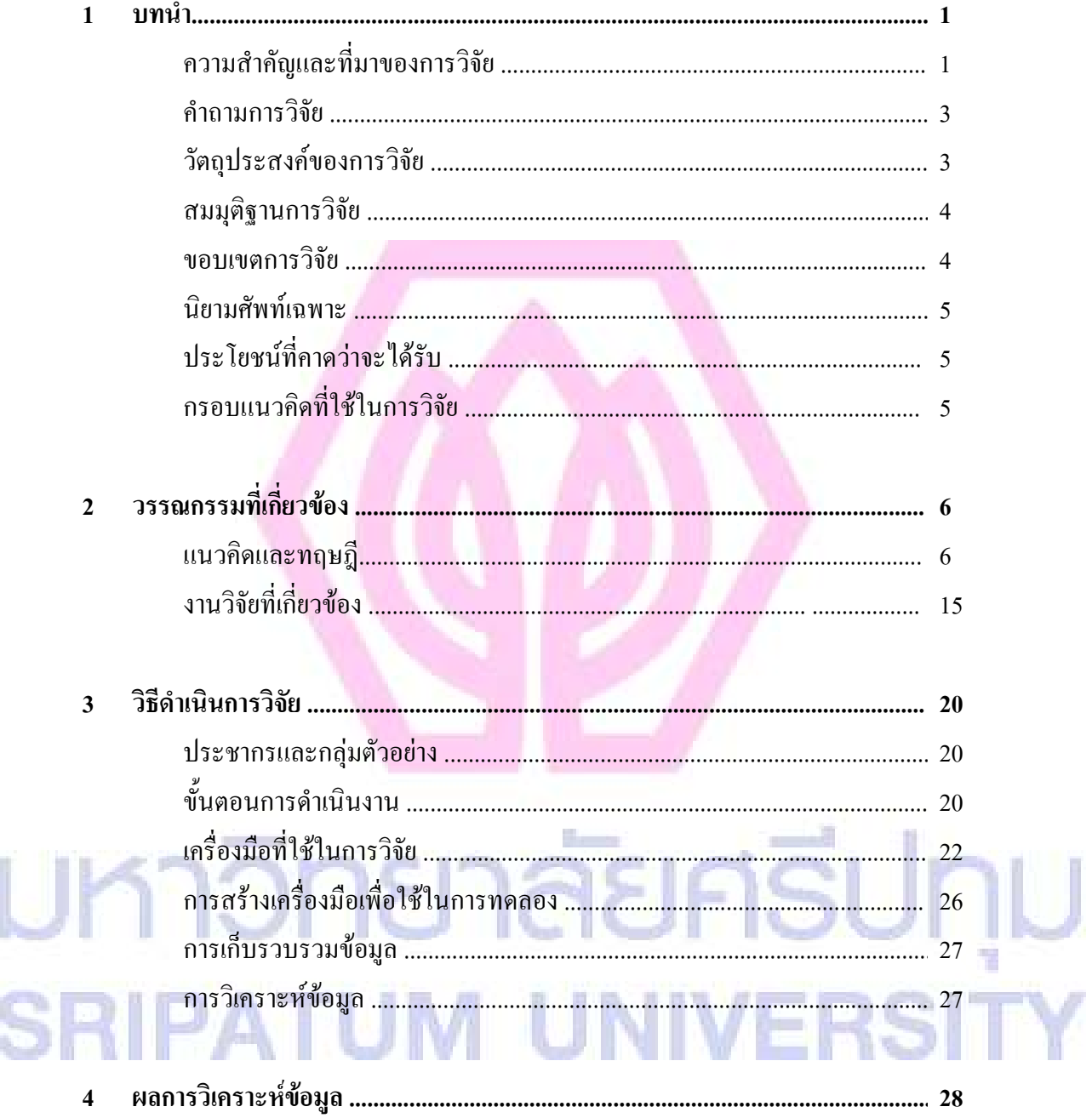

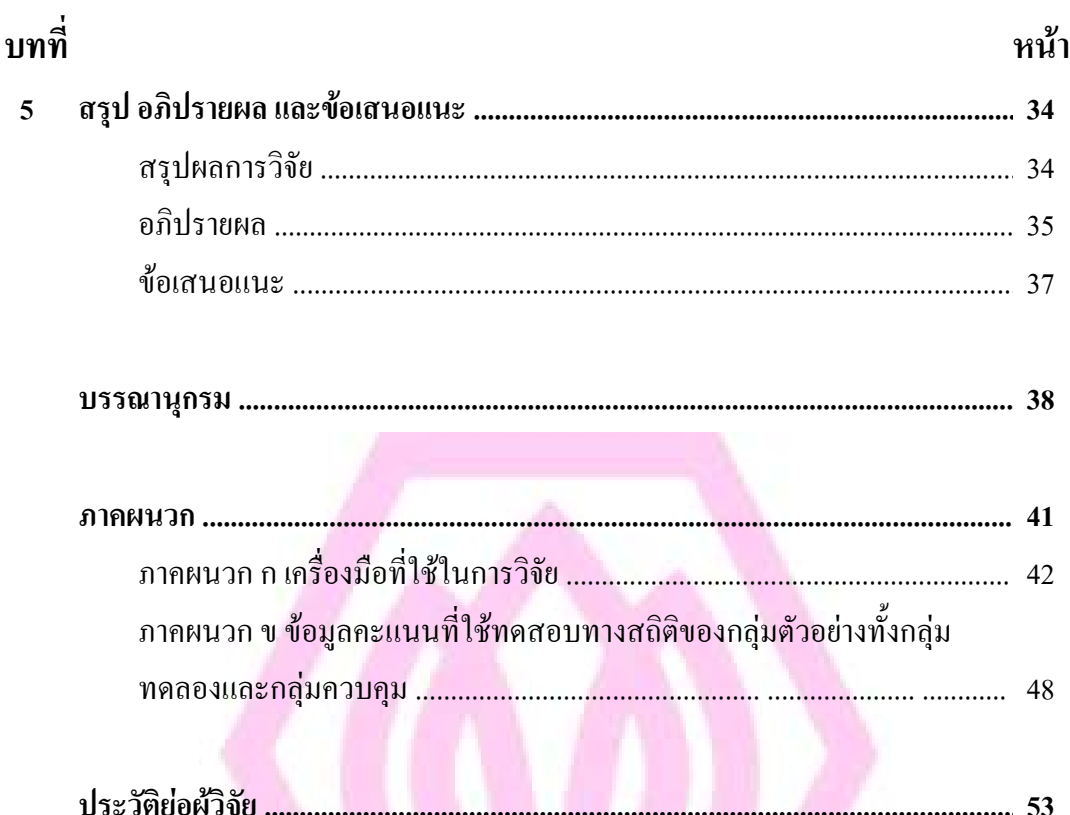

# สารบัญ (ต่อ)

## สารบัญตาราง

ิตารางที่

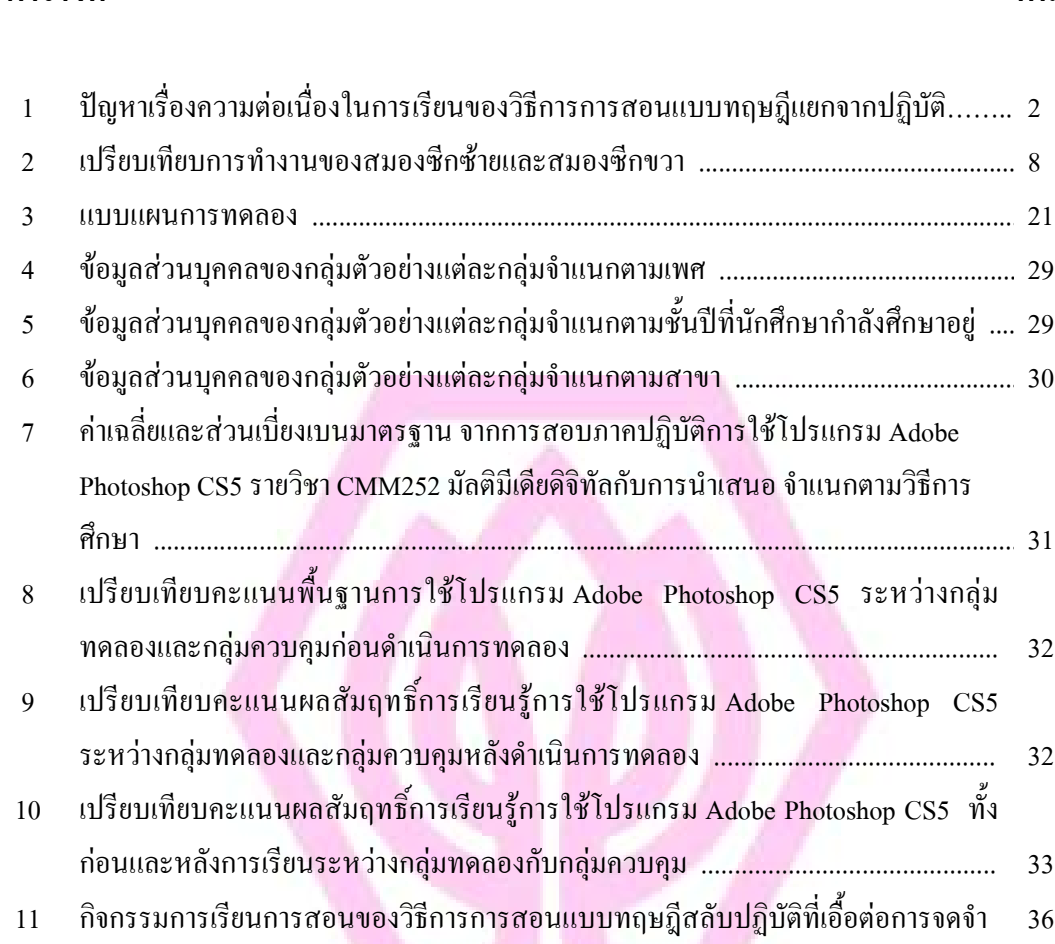

# สารบัญภาพประกอบ

#### ภาพประกอบ

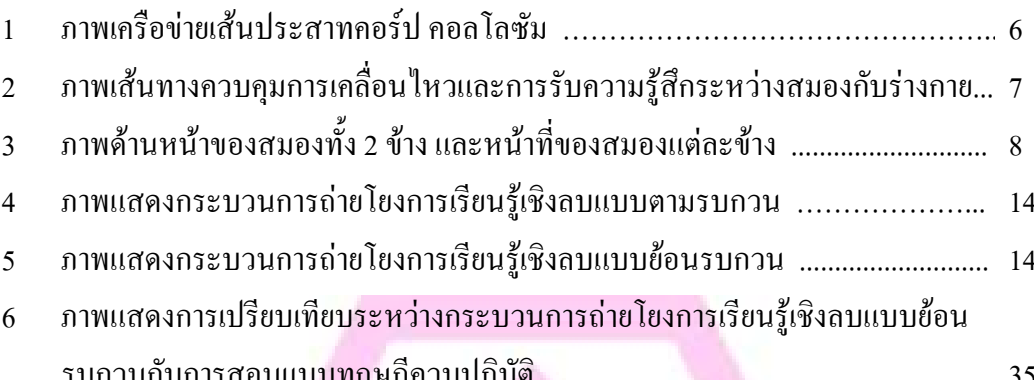

# **บทน**ำ

#### ความสำคัญและที่มาของการวิจัย

ในการจัดการศึกษาระดับนิเทศศาสตร์บัณฑิต มหาวิทยาลัยศรีปทุม มีรายวิชา จำนวนหนึ่งที่จัดการศึกษาในลักษณะทฤษฎีควบปฏิบัติ ซึ่งเป็นการสอนโดยแบ่งการบรรยายแต่ละ ครั้งออกเป็นสองช่วง ซึ่งตามปกติผู้สอนจะจัดให้ช่วงแรกเป็นการให้ความรู้เชิงทฤษฎี และช่วงที่ สองจะเป็นการให้ผู้เรียนใด้ฝึกปฏิบัติด้วยโปรแกรมคอมพิวเตอร์ หรือเครื่องมือต่างๆ ตามที่กำหนด ใว้ในแต่ละรายวิชา

รายวิชา CMM 252 มัลติมีเดียดิจิทัลกับการนำเสนอ ของคณะนิเทศศาสตร์ มหาวิทยาลัยศรีปทุม เป็นวิชาที่มีการจัดการเรียนการสอนในลักษณะดังกล่าวไปข้างต้นด้วยเช่นกัน กล่าวคือ ในการจัดการเรียนการสอนแต่ละครั้ง ในช่วงคาบเรียนแรกผู้สอนจะบรรยายในหัวข้อ ต่างๆ ที่เกี่ยวข้องกับเรื่องของการประกอบธุรกิจการพิมพ์ และในช่วงคาบเรียนที่สอง ผู้สอนจะสอน วิธีการใช้โปรแกรม Adobe Photoshop CS5 ซึ่งเป็นโปรแกรมที่นิยมใช้ในการออกจัดการไฟล์ รูปภาพดิจิทัล ให้ผู้เรียนได้เรียนรู้และฝึกทดลองปฏิบัติตาม

จากประสบการณ์การจัดการเรียนการสอนในรายวิชาที่มีลักษณะเดียวกันนี้ คือ รายวิชา CMM251 ธุรกิจการพิมพ์ ผู้วิจัยพบว่า มักจะเกิดปัญหากับผู้เรียนในด้านการใช้โปรแกรม คอมพิวเตอร์ กล่าวคือ ผู้เรียนมักจะ ไม่สามารถจดจำวิธีการใช้โปรแกรม และ ไม่สามารถสร้าง ชิ้นงานตามด้นแบบที่ผู้สอนมอบหมายให้ได้อย่างรวดเร็วเท่าที่ควรจะเป็น ซึ่งในภาคเรียนที่ 2 ปี การศึกษา 2552 ผู้วิจัยได้มีการทำการวิจัยเพื่อพัฒนาการเรียนการสอนทคลองวิธีการสอนใหม่ใน ้รายวิชาดังกล่าว

 ก45!)4Pกก)!./0ก,M"-,)0ก,)0- '!"( ฐานความรู้ที่นำมาสู่การทำวิจั<mark>ย</mark>ฉบับนี้นั้นเป็นศึกษาเรื่องการศึกษาเปรียบเทียบผลสัมฤทธิ์ทางการ ศึกษาต่อการเรียนที่สอนด้วยวิธีการศึกษาทฤษฎีกวบปฏิบัติกับการสอนด้วยวิธีการศึกษาทฤษฎีแยก จากปฏิบัติ กรณีศึกษารายวิชา CMM 251 ธุรกิจการพิมพ์ คณะนิเทศศาสตร์ มหาวิทยาลัยศรีปทุม พบว่า ผลสัมฤทธิ์การเรียนรู้ในรายวิชา CMM 251 ธุรกิจการพิมพ์ ภาคปฏิบัติ ที่สอนแบบวิธี การศึกษาทฤษฎีแยกจากปฏิบัติ <sup>"</sup> มีแตกต่างจากวิธีการศึกษาทฤษฎีควบปฏิบัติ โดยคะแนนสอบ ึ ภาคปฏิบัติระหว่างกลุ่มทดลองและกลุ่มควบคุม ทั้งสองกลุ่มมีคะแนนการสอบภาคปฏิบัติของ ผู้เรียนเพิ่มขึ้นทั้งคู่ และ ไม่แตกต่างกันอย่างมีนัยสำคัญทางสถิติ

ผลจากการวิจัยฉบับดังกล่าวที่สรุปได้ว่า การสอนแบบทฤษฎีแยกจากปฏิบัติให้ ผลสัมฤทธิ์การเรียนรู้ในส่วนของภาคปฏิบัติใม่แตกต่างจากการสอนแบบทฤษฎีควบปฏิบัตินั้น ผู้วิจัยวิเคราะห์ว่าน่าจะมีสาเหตุมาจากปัญหาเรื่องความต่อเนื่องในการเรียน เพราะช่วงเวลาครึ่งภาค การศึกษาหลัง นับจากที่นักศึกษาสอบกลางภาคแล้ว จะเป็นการเรียนในส่วนของทฤษฎีอีก 3 สัปดาห์ จากนั้นจึงกลับมาสอนในส่วนของภาคปฏิบัติอีกครั้ง ซึ่งนักศึกษาอาจเกิดการหลงลืมทักษะ ทางโปรแกรมบางอย่าง เนื่องจากเว้นระยะห่างในการเรียนภาคปฏิบัติใปรวมทั้งสิ้น 4 สัปดาห์ (สัปดาห์ที่ 8 – 11) รวมระยะเวลาที่สอบกลางภาคด้วย

สิ่งที่ผู้วิจัยอธิบายนั้นสอดคล้องกับทฤษฎีการเรียนรู้ (theory of learning) ของธอร์นไดค์ ในหัวข้อของกฎแห่งการไม่ใช้ (law of disused) ซึ่งพาสนา จุลรัตน์ (2548 : 140) ได้ สรุปไว้ว่า เมื่อเกิดความเข้าใจหรือการเรียนรู้แล้ว ถ้าไม่ได้กระทำซ้ำบ่อย ๆ จะทำให้การเรียนรู้นั้น ไม่คงทนถาวร หรือในที่สุดก็เกิดการลืม และการเรียนรู้นั้นก็จะค่อย ๆ เลือนหายไปในที่สุด ดังที่ <sub>ิ</sub>ตารางต่อไปนี้

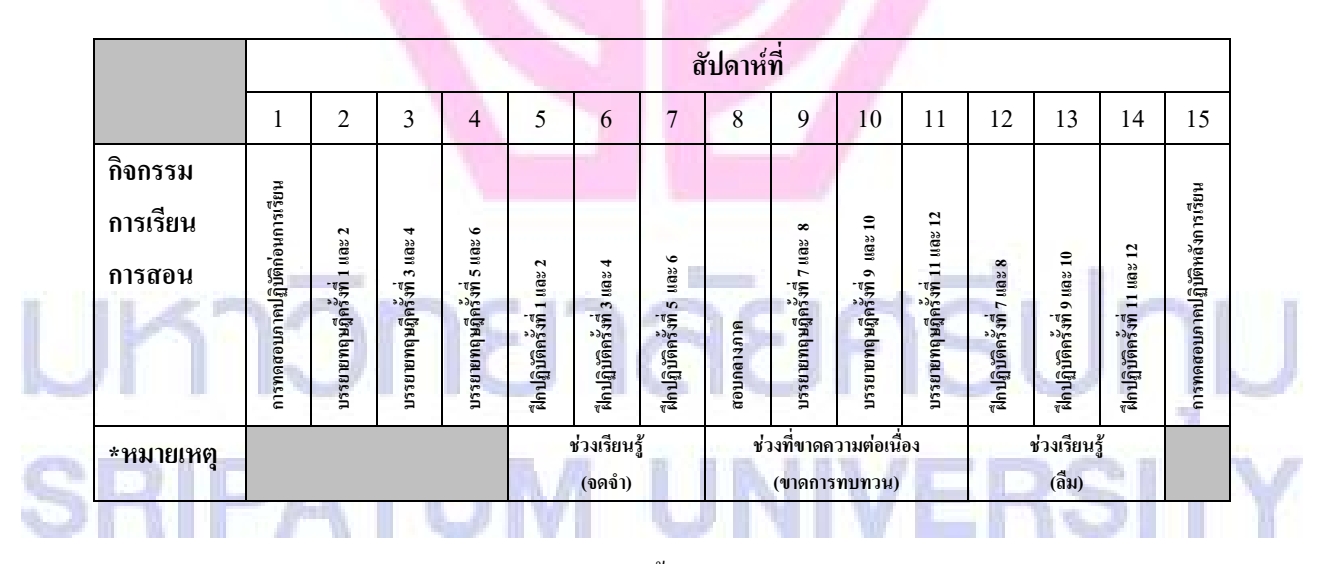

ตาราง 1 ปัญหาเรื่องความต่อเนื่องในการเรียนของวิธีการการสอนแบบทฤษฎีแยกจากปฏิบัติ

จากแผนภาพจะเห็นใด้ว่าการทิ้งระยะห่างถึง 4 สัปดาห์ในช่วงกึ่งกลางของการ จัดการเรียนการสอนนั้นสามารถส่งผลกระทบต่อผลสัมฤทธิ์ในการเรียนรู้ภาคปฏิบัติได้ในท้ายที่สุด โดยในส่วนของข้อเสนอแนะจากการวิจัยฉบับคังกล่าวนั้น ผู้วิจัยเสนอไว้ว่า สำหรับงานวิจัยในอนาคตผู้วิจัยมีข้อเสนอแนะว่าควรมีการทดลองใช้วิธีการศึกษาแบบทฤษฎีสลับ ปฏิบัติ (สลับกันระหว่างทฤษฎีและปฏิบัติในลักษณะสัปดาห์เว้นสัปดาห์) เปรียบเทียบกับการศึกษา

ทฤษฎีควบปฏิบัติ ว่าวิธีการที่แตกต่างกันจะส่งผลอย่างไรต่อผลสัมฤทธิ์ทางการการเรียนใน ภาคปฏิบัติ

ในการวิจัยครั้งนี้ผู้วิจัยใด้ค้นคว้าแนวคิดและทฤษฎีที่เกี่ยวข้องพบว่า การเรียนการ สอนที่ใช้วิธีการศึกษาทฤษฎีควบปฏิบัติมีโอกาสที่จะทำให้เกิดลักษณะการถ่ายโยงการเรียนรู้เชิงลบ (negative transfer of learning) ในลักษณะของการตามรบกวน (proactive interference) โดยเมื่อ พิจารณาจากแนวคิดเรื่องความแตกต่างในการทำงานของสมองซีกซ้ายและซีกขวาแล้วอนุมานได้ว่า ึการเรียนในส่วนของภาคทฤษฎีนั้นจะใช้งานสมองส่วนซีกซ้าย ซึ่งเป็นการทำหน้าที่เกี่ยวข้องกับ ้กิจกรรมทางวิชาการ ในขณะที่การเรียนในส่วนของภาคปฏิบัติจะใช้สมองส่วนซีกขวา ซึ่งเป็นการ ทำหน้าที่เกี่ยวข้องกับกิจกรรมทางด้านศิลปะ ซึ่งทั้งส่วนของภาคทฤษฎีและภาคปฏิบัตินั้นมีความ แตกต่างกันอย่างมากและส่วนของภาคทฤษฎีจะมีอิทธิพลทำให้การเรียนรู้ภาคปฏิบัตินั้นแย่ลงหรือ ช้าลง นอกจากนั้น การเรียนรู้ที่สร้างการจดจำโดยขาดการทบทวนหรือมีการทิ้งระยะการใช้งานจะ ทำให้เกิดภาวะการลืมขึ้นแก่ผู้เรียน

้ด้วยเหตุผลดังที่ได้กล่าวไปในข้างต้น ได้ทำให้ผู้วิจัยมีความสนใจที่จะทำการศึกษา ้เปรียบเทียบผลสัมฤทธิ์ทางการเรียนระหว่างกล่มที่สอนด้วยวิธีการสอนแบบทฤษฎีควบปฏิบัติ กับ ี การสอนด้วยวิธีทฤษฎีสลับปฏิบัติในรายวิชาดังกล่าว ทั้งนี้ผ้วิจัยคาดว่าการสอนด้วยวิธีการศึกษา ทฤษฎีสลับปฏิบัติจะช่วยพัฒนาทักษะการใช้โปรแกรม Adobe Photoshop CS5 ของผู้เรียนให้ดี กิ่งขึ้น

#### คำถามการวิจัย

ี ผลสัมฤทธิ์ทางการเรียนของนักศึกษาในรายวิชา CMM 252 มัลติมีเดียดิจิทัลกับ ี<br>การนำเสนอ ระหว่างกลุ่มที่สอนด้วยวิธีการสอนแบบทฤษฎีควบปฏิบัติ กับกลุ่มที่สอนด้วยวิธี ทฤษฎีสลับปฏิบัติ แตกต่างกันหรือไม่อย่างไร

#### วัตถประสงค์ของการวิจัย

ูเพื่อเปรียบเทียบผลสัมฤทธิ์ทางการเรียนของนักศึกษาในรายวิชา CMM 252 ้มัลติมีเคียดิจิทัลกับการนำเสนอ ระหว่างกลุ่มที่สอนค้วยวิธีการสอนแบบทฤษฎีควบปฏิบัติ กับกลุ่ม ที่สอนด้วยวิธีทฤษฎีสลับปฏิบัติ

#### ิสมมติฐานการวิจัย

จากการทบทวนวรรณกรรม ผู้วิจัยพบว่า การสอนด้วยวิธีการศึกษาทฤษฎีควบ ปฏิบัตินั้นอาจจะทำให้เกิดการถ่ายโยงการเรียนรู้เชิงลบ (negative transfer of learning) แบบตาม รบกวน (proactive interference) เพราะเมื่อพิจารณาจากแนวคิดเรื่องความแตกต่างในการทำงาน ของสมองซีกซ้ายและซีกขวาแล้ว การเรียนในส่วนของภาคทฤษฎีนั้นจะใช้งานสมองส่วนซีกซ้าย ซึ่งเป็นการทำหน้าที่เกี่ยวข้องกับกิจกรรมทางวิชาการ ในขณะที่การเรียนในส่วนของภาคปฏิบัติจะ ใช้สมองส่วนซีกขวา ซึ่งเป็นการทำหน้าที่เกี่ยวข้องกับกิจกรรมทางด้านศิลปะ โดยที่ทั้งส่วนของ ภาคทฤษฎีและภาคปฏิบัตินั้นมีความแตกต่างกันอย่างมาก อันจะส่งผลให้ส่วนของภาคทฤษฎีมี

อิทธิพลต่อการเรียนรู้ภาคปฏิบัติในลักษณะที่แย่ลงหรือช้าลง จึงนำมาสู่สมมติฐานการวิจัยดังนี้ นักศึกษาที่เรียนจากการสอนโดยวิธีการศึกษาทฤษฎีสลับปฏิบัติ น่าจะมีผลสัมฤทธิ์ ทางการเรียนภาคปฏิบัติสูงกว่าการสอนโดยวิธีการศึกษาทฤษฎีควบปฏิบัติ

#### ี ขอบเขตของการวิจั<sup>ย</sup>

ประชากร : นักศึกษารายวิชา CMM 252 มัลติมีเดียดิจิทัลกับการนำเสนอ ภาคเรียนที่ 1 ปีการศึกษา 2554 คณะนิเทศศาสตร์ มหาวิทยาลัยศรีปทุม จำนวน 491 คน

กลุ่มตัวอย่าง : นักศึกษารายวิชา CMM 252 มัลติมีเดียดิจิทัลกับการนำเสนอ ภาคเรียนที่ 1 ปี การศึกษา 2554 คณะนิเทศศาสตร์ มหาวิทยาลัยศรีปทุม โดยกำหนดให้นักศึกษา รายวิชา CMM 252 กลุ่มเรียน 03 จำนวน 38 คน เป็นกลุ่มตัวอย่างที่ใช้การสอนด้วย วิธีการศึกษาทฤษฎีควบปฏิบัติ และกำหนดให้นักศึกษารายวิชา CMM 252 กลุ่ม เรียน 15 จำนวน 39 คน เป็นกลุ่มตัวอย่างที่ใช้การสอนด้วยวิธีการศึกษาทฤษฎีสลับ ปฏิบัติ ในการวิจัยนี้ผู้วิจัยเลือกกลุ่มตัวอย่างค้วยการสุ่มตัวอย่างแบบจำเพาะเ<mark>จาะ</mark>จง โคยเลือกกลุ่มตัวอย่างที่มีเวลาเรียนตรงกัน คือ ช่วงเวลา 12.30-14.20 น. โดยใช้ หลักการควบคุมตัวแปรแทรกซ้อนในเรื่องของเวลาที่อาจส่งผลต่อความแตกต่าง ์ ของกลุ่มตัวอย่างทั้ง 2 กลุ่ม

เนื้อหาของการวิจัย : เป็นการศึกษาวิจัยในรายวิชา CMM 252 มัลติมีเดียดิจิทัลกับการนำเสนอ คณะ นิเทศศาสตร์ มหาวิทยาลัยศรีปทุม

ระยะเวลา : ใช้ระยะเวลาในการวิจัยเป็นเวลา 1 ภาคการศึกษา คือ ภาคเรียนที่ 1 ปีการศึกษา 2554 (13 มิถุนายน ถึง 15 กันยายน พ.ศ.2554)

#### นิยามศัพท์เฉพาะ

#### **ผลสัมฤทธิ์ทางการเรียน** หมายถึง คะแนนการประเมินชิ้นงานจาก

- 1. แบบบันทึกการประเมินผลการสอบปฏิบัติการใช้โปรแกรม Adobe Photoshop CS5
- 2. เกณฑ์การประเมินการสอบภาคปฏิบัติการใช้โปรแกรม Adobe Photoshop CS5

**การสอนด้วยวิธีการสอนแบบทฤษฎีควบปฏิบัติ** หมายถึง การจัดการเรียนการสอน โดยแบ่งการบรรยายแต่ละครั้งออกเป็นสองช่วง ซึ่งช่วงแรกจะเป็นการให้ความรู้เชิงทฤษฎี และช่วง ที่สองจะเป็นการให้ผู้เรียนใด้ฝึกปฏิบัติด้วยโปรแกรม Adobe Photoshop CS5 แล้วจึงสอบ ปฏิบัติการใช้โปรแกรมฯ

**การสอนด้วยวิธีการสอนแบบทฤษฎีสลับปฏิบัติ** หมายถึง การจัดการเรียนการสอน โดยการบรรยายในส่วนของทฤษฎีหนึ่งครั้ง และการสอนให้ผู้เรียนได้ฝึกปฏิบัติด้วยโปรแกรม Adobe Photoshop CS5 หนึ่งครั้งสลับกัน แล้วจึงสอบปฏิบัติการใช้โปรแกรมฯ

#### ประโยชน์ที่คาดว่าจะได้รับ

- 1. ใด้องค์ความรู้เกี่ยวกับวิธีการสอนรายวิชามัลติมีเดียดิจิทัลกับการนำเสนอ ที่ให้ผลสัมฤทธิ์ ี ทางการเรียนสง
- 2. ใด้แนวทางในการจัดกิจกรรมการเรียนการสอนในรายวิชาที่จัดการศึกษาในลักษณะทฤษฎี ควบปฏิบัติ ซึ่งประสบปัญหาในลักษณะเดียวกัน

#### <mark>กรอบแนวคิดที่ใช้ในการวิจัย</mark>

การศึกษาวิจัยนี้จะเป็นการศึกษาเกี่ยวกับ การเปรียบเทียบผลสัมฤทธิ์ทางการเรียน ี ระหว่างกลุ่มที่สอนด้วยวิธีการสอนแบบทฤษฎีควบปฏิบัติ กับกลุ่มที่สอนด้วยวิธีทฤษฎีสลับปฏิบัติ ี่สามารถแสดงตัวแปรอิสระและ ตัวแปรตามที่มีความเกี่ยวข้องในการศึกษา ดังนี้

#### **" ""**

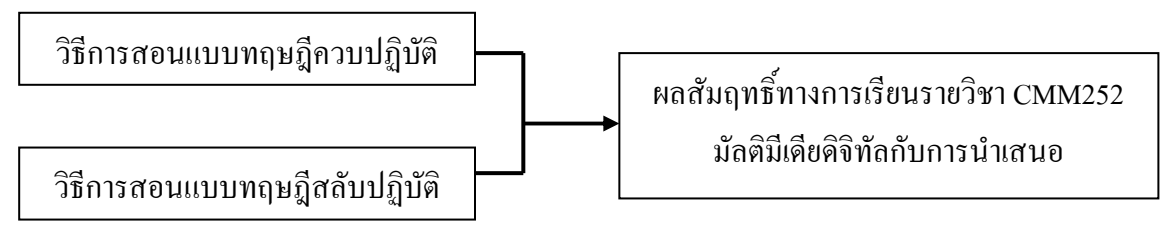

# ำเทที่ 2 วรรณกรรมที่เกี่ยวข้อง

การวิจัยการศึกษาเปรียบเทียบผลสัมฤทธิ์ทางการเรียนระหว่างกลุ่มที่สอนด้วย ้วิธีการสอนแบบทฤษฎีควบปฏิบัติกับกลุ่มที่สอนค้วยวิธีทฤษฎีสลับปฏิบัติ : กรณีศึกษารายวิชา CMM 252 มัลติมีเดียดิจิทัลกับการนำเสนอ คณะนิเทศศาสตร์ มหาวิทยาลัยศรีปทุม ผู้วิจัยได้ศึกษา ้ค้นคว้าเอกสาร ตำราและงานวิจัยที่เกี่ยวข้อง ดังรายละเอียดต่อไปนี้

แนวคิดและทฤษฎี

#### ู้แนวคิดเรื่องความแตกต่างในการทำงานของสมองซีกซ้ายและซีกขวา

้ความเข้าใจของคนส่วนใหญ่นั้นมักจะเข้าใจว่าสมองเป็นอวัยวะเดี่ยว คือเป็นชิ้น ้เคียวกันทั้งหมด แต่แท้ที่จริงแล้วธรรมชาติได้สร้างสมองของมนุษย์ให้แบ่งออกเป็น 2 ซีก เรียกว่า "เฮมิสเฟียร์" (hemisphere) โดยมีเครือข่ายเส้นประสาทที่เรียกว่า "คอร์ปัส คอลโลซัม" (corpus collosum) ทำหน้าที่เชื่อมโยงสมองทั้งสองส่วนเข้าด้วยกัน โดยดูได้จากภาพที่ 1

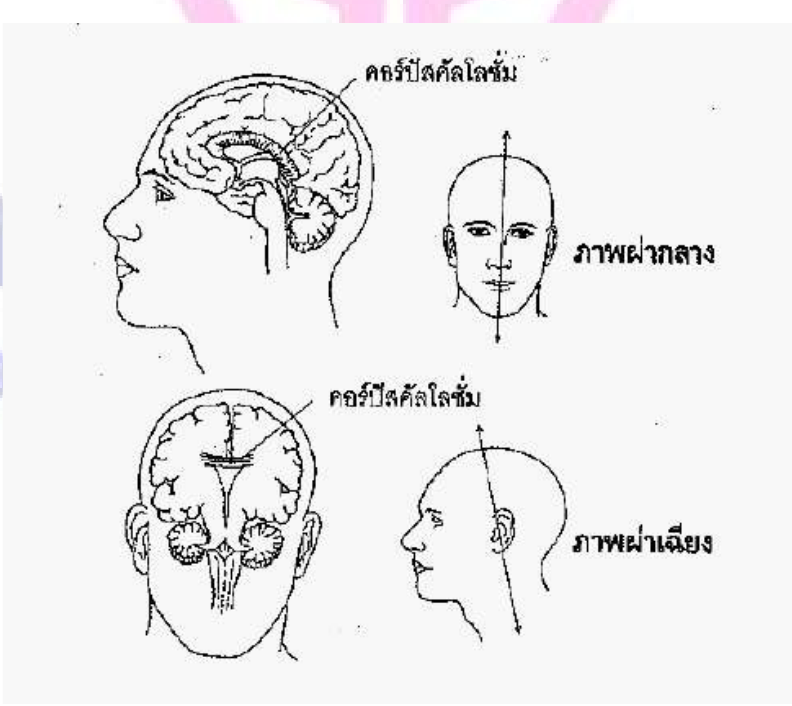

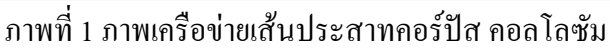

้ความรู้นี้ได้รับการค้นคว้าต่อยอดในช่วงปี ค.ศ.1960-1970 โดยโรเจอร์ สเปอร์รี่ และโรเบิร์ต ออนสไตน์ นักวิทยาศาสตร์แห่งสถาบันเทคโนโลยีแคลิฟอร์เนีย รัฐแคลิฟอร์เนีย ประเทศสหรัฐอเมริกา ใด้ค้นพบความรู้เกี่ยวกับสมองว่า สมองส่วนบน (cerebrum) 2 ส่วน นั้นมี ึการทำงานที่แตกต่างกัน

ิสมองแต่ละซีกมีรูปร่างเหมือนกับเป็นภาพกระจกเงาของกันและกัน โดยมีความ ี แตกต่างกันน้อยมาก (ในด้านของสรีระ) และจะควบคุมการทำงานของร่างกายฝั่งตรงข้าม ทั้งการ เคลื่อนไหว และการรับความรู้สึก สมองซีกซ้ายควบคุมด้านขวาของร่างกาย (มือขวา ขาขวา และ ี<br>ส่วนอื่นๆ) สมองซีกขวาควบคมร่างกายค้านซ้าย (ซอลลี พี สปริงเกอร์ และจอร์จ คัตซ์, 1993, สันต์ สิงหภักดี แปล. 2540 : 14-15)

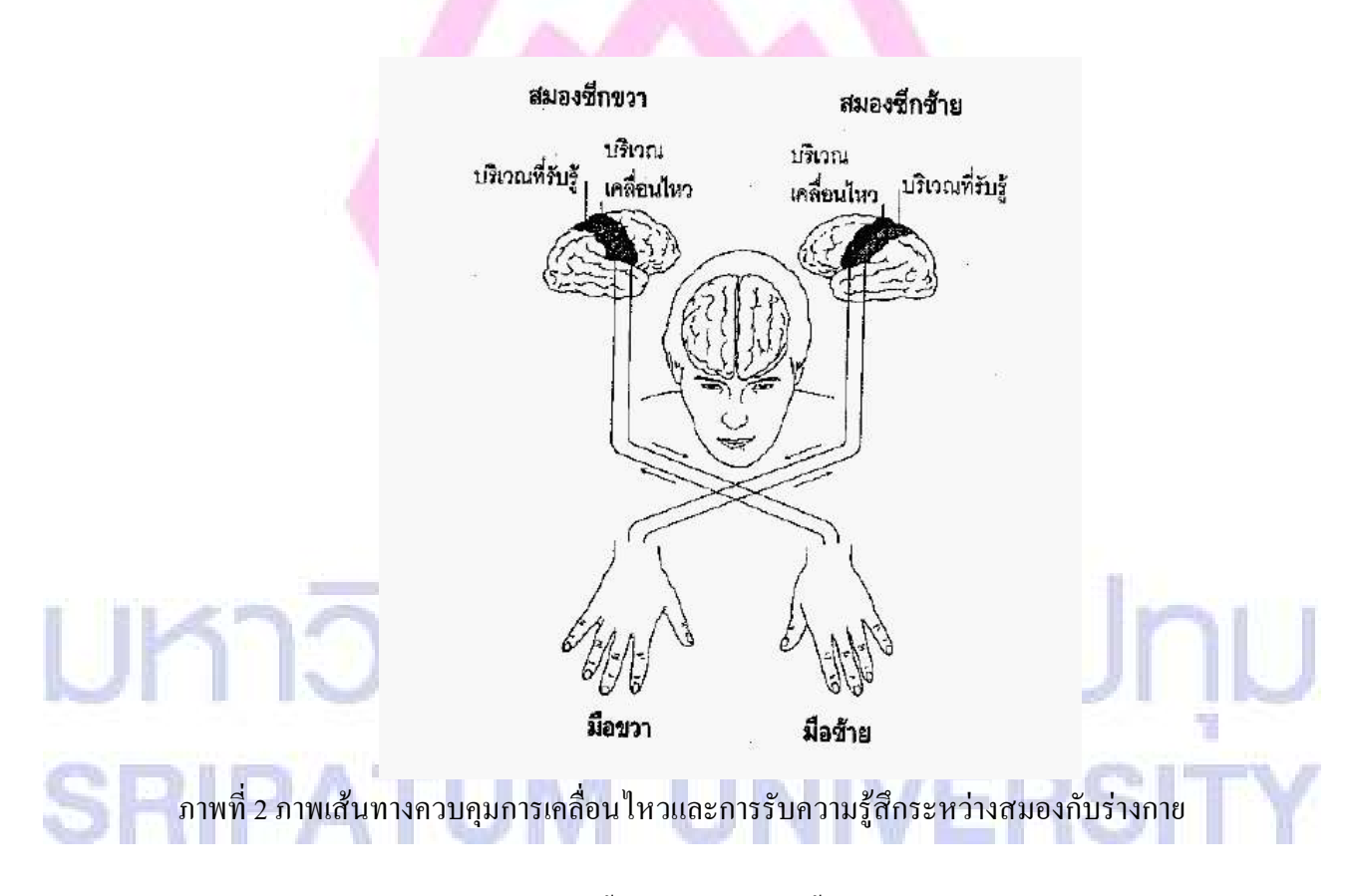

นอกจากความแตกต่างเบื้องต้นของสมองทั้งสองซีกในการแยกส่วนกันควบคุม ้ร่างกายแต่ละด้านแล้ว ยังมีความแตกต่างของความสามารถในการทำงานในเชิงลึกอีก กล่าวคือ ิสมองซีกซ้ายจะทำหน้าที่เกี่ยวข้องกับกระบวนการในการวิเคราะห์ข้อมูลแบบแยก ี่ ส่วนเป็นขั้นตอน การสื่อ (การพูด การเขียน) และการรับรู้ภาษา (การฟัง การอ่าน) การจัดลำดับ ้ก่อนหลัง การจัดการแบบแยกส่วน การคำนวณตัวเลข การคิดแบบตรรกวิทยา ความเป็นเหตุเป็นผล

การวัด การทำความเข้าใจและจดจำข้อมูลอย่างเป็นระบบ ซึ่งเรียกรวมๆ กันว่า *"กิจกรรมทาง* ี*วิชาการ"* (โทนี่ บูซาน, 1988, นุชจรีย์ ชลคุป แปล,2534 : 5)

ส่วนสมองซีกขวาจะทำหน้าที่ในเรื่อง *"ทักษะแห่งปริภูมิ" (spatial skill) ซึ่งก็คือ ความรู้ความชำนาญในการรู้สึกและเข้าใจในตำแหน่งแหล่งที่ของสิ่งต่างๆ (ซอลลี พี สปริงเกอร์* และจอร์จ คัตซ์, 1993, สันต์ สิงหภักดี แปล, 2540 : 17) ความสามารถทางค้านคนตรี จังหวะ ศิลปะ ่ สี จินตนาการ การวิเคราะห์ข้อมูลเป็นองค์รวม การสังเคราะห์ การจดจำข้อมูลครั้งละมากๆ แบบไม่ เป็นระบบ ความคิดริเริ่มสร้างสรรค์

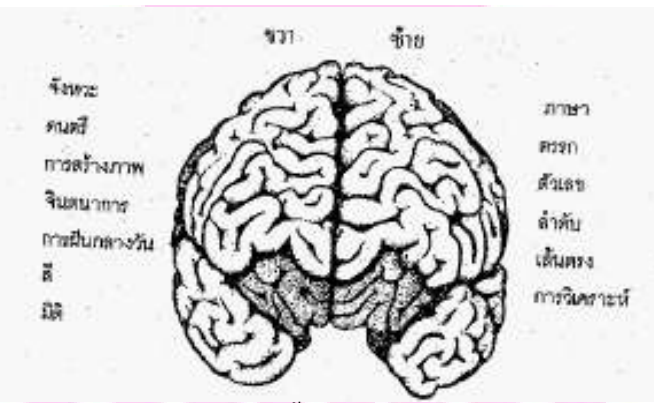

ภาพที่ 3 ภาพด้านหน้าของสมองทั้ง 2 ข้าง และหน้าที่ของสมองแต่ละข้าง

ึการทำงานของสมองทั้งสองซี่กสามารถจำแนกเป็นข้อมูลเปรียบเทียบได้ตาม ่ ตารางต่อไปบี้

ตาราง 2 เปรียบเทียบการทำงานของสมองซีกซ้ายและสมองซีกขวา

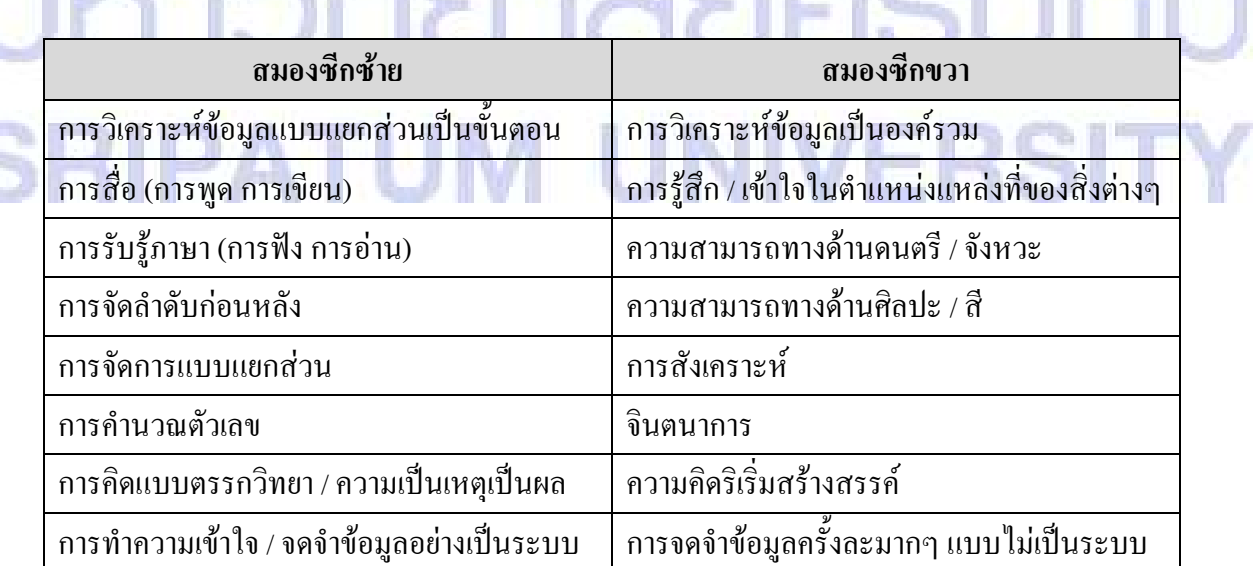

แม้ว่าสมองสองซีกจะมีความรับผิดชอบแตกต่างกัน และในแต่ละกิจกรรมอาจมี ี การใช้สมองซีกใดซีกหนึ่งมากกว่าอีกซีก แต่การทำงานของทั้งสองซีกนั้นก็เป็นไปในลักษณะที่ ี สอครับประสานร่วมกันเป็นหนึ่งเดียว โดยผ่านเส้นประสาทคอร์ปัส คอลโลซัม ที่ผู้วิจัยใด้กล่าวถึง ไปในข้างต้น

ยกตัวอย่าง เมื่อเราคบคนคนหนึ่งเป็นครั้งแรก หลังจากที่ได้พูดจากันสักพัก เราเริ่ม ี่ จะวิเคราะห์เขาเป็นส่วนๆ และในที่สุดเราอาจพูดว่า เขาเป็นเพื่อนที่ดีที่สุดของเราในอนาคต **สมอง** ี่ ซีกซ้ายของเราจะสังเกตคำพดคำจาของเขา ส่วนสมองซีกขวาจะวิเคราะห์เกี่ยวกับลักษณะภาษา ท่าทางและทัศนคติที่เขาแสดงออกมา และในที่สดสมองสองซีกก็จะสรปออกมาว่า มีความเป็นไป ใค้ที่คนๆ นี้จะเป็นเพื่อนของเราในอนาคต (กมลพรรณ ชีวพันธศรี, 2545)

#### ทฤษฎีการเรียนรู้ (Theory of Learning)

นักจิตวิทยาจำนวนมากได้ทำการศึกษาวิจัยเกี่ยวกับการเรียนรู้ทั้งของมนุษย์และ ้สัตว์ จึงทำให้เกิดทฤษฎีการเรียนรู้ขึ้นเป็นจำนวนมาก ในแต่ละทฤษฎีก็จะมีสมมติฐานที่แตกต่างกัน ้ออกไป ซึ่งในงานวิจัยนี้จะขอหยิบยกมาเฉพาะส่วนของทฤษฎีการเรียนรู้ที่เกี่ยวข้องโดยตรง ซึ่ง ใค้แก่ กฎการเรียนรู้ของเอ็คเวิร์ค ลี ธอร์นใคค์ (Edward Lee Thorndike.1874-1949)

#### กภการเรียนร้

พาสนา จุลรัตน์ (2548 : 140) ได้สรุปกฎการเรียนรู้ของธอร์นไดค์ไว้ดังนี้ 1. กภแห่งความพร้อม (law of readiness) หมายถึง การเรียนร้จะเกิดขึ้นก็ต่อเมื่อ ้อินทรีย์มีความพร้อมทั้งทางด้านร่างกายและจิตใจที่จะเรียน ความพร้อมเป็นสภาวะของบคคลใน ี การเรียนร้ หรือการกระทำกิจกรรมใดกิจกรรมหนึ่งอย่างบังเกิดผล ความพร้อมในตัวบ<sup>ุ</sup>คคลจะ ้เกิดขึ้นได้เมื่อบุคคลมีวุฒิภาวะ มีความสนใจ และมีแรงจูงใจ ความพร้อมด้านร่างกายหมายถึงความ พร้อมทางวฒิภาวะ และอวัยวะต่าง ๆ ของร่างกาย เช่น ห ตา เป็นต้น ซึ่งอธิบายเพิ่มเติมใด้ดังนี้ 0 1.1 เมื่ออินทรีย์มีความพร้อมที่จะกระทำและใด้กระทำย่อมทำให้อินทรีย์เกิด

้ความพึงพอใจ ซึ่งนำไปสู่การเรียนรู้ได้

1.2 เมื่ออินทรีย์มีความพร้อมที่จะกระทำ แต่ถูกยับยั้งไม่ให้กระทำ จะเกิดความไม่ พึงพอใจ ซึ่งไม่นำไปสู่การเรียนรู้ 1.3 เมื่ออินทรีย์ไม่พร้อมที่จะกระทำ แล้วถูกบังคับให้กระทำจะทำให้เกิดความไม่

พอใจ ซึ่งก็ไม่นำไปสู่การเรียนรู้

2. กฎแห่งการฝึกหัด (law of exercise) หมายถึง ภาวะที่อินทรีย์เกิดการเรียนรู้แล้ว ใค้รับการฝึกฝนหรือกระทำซ้ำ ๆ อยู่เสมอ ๆ เพื่อสร้างความสัมพันธ์เชื่อมโยงระหว่างสิ่งเร้ากับการ

```
ี ตอบสนองให้แน่นแฟ้นมั่นคงยิ่งขึ้น โดยการฝึกหัดกระทำซ้ำบ่อย ๆ ย่อมทำให้เกิดการเรียนรู้ได้
ินานและคงทนถาวร กฎแห่งการฝึกหัดสามารถจำแนกออกเป็น 2 กฎย่อย คือ
```
่ 2.1 กฎแห่งการใช้ (law of used) หมายความว่า เมื่อเกิดความเข้าใจหรือเกิดการ

เรียนรู้แล้วมีการกระทำหรือนำสิ่งที่เรียนรู้นั้นไปใช้บ่อย ๆ จะทำให้การเรียนรู้นั้นคงทนถาวร 2.2 กฎแห่งการไม่ใช้ (law of disused) หมายความว่า เมื่อเกิดความเข้าใจหรือ ึการเรียนรู้แล้ว ถ้าไม่ได้กระทำซ้ำบ่อยๆ จะทำให้การเรียนรู้นั้นไม่คงทนถาวร หรือในที่สุดก็เกิดการ ้ลืม และการเรียนร้นั้นก็จะค่อย ๆ เลื่อนหายไปในที่สด

3. กฎแห่งผลที่พอใจ (law of effect) กฎนี้กล่าวถึงผลที่ได้รับเมื่อแสดงพฤติกรรม การเรียนร้แล้วว่าถ้าได้รับผลที่พึงพอใจ อินทรีย์ย่อมอยากจะเรียนอีกต่อไป แต่ถ้าได้รับผลที่ไม่พึง พอใจ อินทรีย์ก็ไม่อยากจะเรียนรู้หรือเกิดความเบื่อหน่ายต่อการเรียนรู้ได้ ดังนั้นถ้าจะทำให้การ .เชื่อมโยงระหว่างสิ่งเร้ากับการตอบสนองมั่นคงถาวร ต้องให้อินทรีย์ได้รับผลที่พึงพอใจ

#### ึการจำและการลืม

ึการจำและการลืมเป็นปัจจัยที่ส่งผลพฤติกรรมการเรียนรู้ของมนุษย์เป้นอย่างมาก เพราะหากมนุษย์ลืม หรือไม่สามารถจดจำทกสิ่งที่เรียนร้ไว้ได้ก็ไม่อาจจะทำให้เกิดผลสัมถทธิ์ใน การเรียนได้ ในส่วนแรกนี้ ผ้วิจัยจะขอกล่าวถึงเรื่องความจำก่อน

ี ความจำ (memory) มีผู้ให้นิยามความหมายไว้คล้ายคลึงกัน ดังที่ผู้วิจัยได้รวบรวม ี ส่วนหนึ่งมาค้างกิ่งไว้ดังนี้

ี สชา จันทน์เอม (2536 : 181) ได้ให้ความหมายไว้ว่า ความจำ คือ สภาพการ ็ตอบสนองที่เกิดจากการเรียนรู้มาแล้วออกมาแสคงให้เห็นอีกในปัจจุบัน

ี สเติร์นเบอร์ก (1995 : 296 ; อ้างถึงใน ถวิล ธาราโภชน์, 2545 : 177) ได้ให้นิยามว่า ่ ความจำ คือเรื่องราวที่เราเก็บไว้ ซึ่งเรื่องราวเหล่านั้นมาจากประสบการณ์ต่าง ๆ ในอดีต

<u> คินส์ (1970 : 136 : อ้างถึงใน ถวิล ธาราโภชน์, 2545 : 177) ได้กล่าวไว้ว่า ความ</u> ่ จำเป็นผลของการเรียนรู้ที่คงอยู่ในตัวบุคคล และเมื่อเวลาผ่านไปก็จะสามารถระลึกถึงสิ่งที่ได้เรียนรู้ ้มาแล้ว

ถวิล ธาราโภชน์ (2545 : 178) นิยามว่า ความจำ หมายถึง ความสามารถในการเกี่บ ี่ เรื่องราวต่าง ๆ ไว้ในตัวของคนเรา และระลึกออกมาได้เมื่อมีการอ้างถึง

สุวรี ศิวะแพทย์ (2549 : 176) ใค้นิยามว่า ความจำ (memory) หมายถึง ี ความสามารถในการระลึก (recall) หรือจำเหตุการณ์ที่ผ่านมา (remember) ตลอดจนจินตนาการ ้ ความคิด การเรียนรู้ ข้อมูล หรือทักษะต่าง ๆ ซึ่งถูกเก็บไว้ในสมองอย่างเป็นระบบ

ผู้วิจัยขอให้สรุปความหมายของความจำดังนี้ ความจำ หมายถึง สภาวะการจัดเกี่บ ้อย่างเป็นระบบของสมองที่สามารถระลึกหรือถ่ายทอคถึงเหตุการณ์ ประสบการณ์ การเรียนรู้ ้จินตนาการ ความคิด ข้อมูล หรือทักษะต่าง ๆ ที่เคยประสบมาในอดีต ออกมาแสดงให้เห็นอีกใน ปัจจุบันได้

้ความจำเป็นกระบวนการทำงานที่เป็นระบบของสมองในการที่จะรับ จัดเก็บ จัคระบบ แก้ไข รวมถึงการนำข้อมูลออกมา ซึ่งลักษณะการทำงานดังกล่าวจะคล้ายคลึงกับการ ้ ทำงานของเครื่องคอมพิวเตอร์ประมวลผลที่สามารถเก็บข้อมูลต่าง ๆ ใด้มากมาย และสามารถนำ ข้อมูลออกมาใช้ได้เมื่อต้องการ

ิกระบวนการจำจะเกิดขึ้นได้นั้น ผู้เรียนจะต้องเรียนรู้ ฝึกฝน และลงมือปฏิบัติใน เรื่องนั้น ๆ ด้วยตนเองอย่างจริงจังและต่อเนื่อง ซึ่งในการฝึกฝนนี้เองที่ผู้เรียนจะต้องพยายามหา ี เทคนิคและวิธีการต่าง ๆ ที่จะช่วยพัฒนาการจำให้มีประสิทธิภาพมากยิ่งขึ้น

การลืม (forgetting) นั้นมีผู้ให้นิยามความหมายไว้ดังนี้

Lefton & Valvatne (1992; อ้างถึงใน สุวรี ศิวะแพทย์, 2549 : 186) ให้ความหมาย ไว้ว่า การลืม คือ การที่ไม่สามารถรื้อฟื้นความจำได้ทั้งหมดหรือบางส่วน

ิสชา จันทน์เอม (2536 : 183) ได้ให้ความหมายไว้ว่า การลืม คือ การที่ผ้เรียนไม่ ี่ สามารถจะนึกถึงสิ่งที่เรียนมาแล้ว หรือนึกถึงใด้เพียงบางตอนเท่านั้น นั่นคือ ผู้เรียนไม่สามารถ ถ่ายทอดสิ่งที่ตนรับรู้มาแล้วได้

ถวิล ธาราโภชน์ (2545 : 194) นิยามว่า การลืม เป็นสิ่งที่ที่มีความหมายตรงข้ามกับ ้ความจำ หรืออาจกล่าวได้ว่าการลืมเป้นการสูญเสียการเรียนรู้ที่ได้เคยเรียนมาแล้ว คือไม่สามารถ ู แสดงพฤติกรรมอย่างที่เคยเรียนรู้ออกมาให้เห็นได้ เมื่อใดก็ตามถ้าเราไม่สามารถจำได้ว่าสิ่งที่เราเคย พบเคยเห็นหรือเคยได้ทำมาแล้วคืออะไร

ิสาเหตุของการลืมนั้น ผู้วิจัยใด้สรุปจากการศึกษาหนังสือของนักจิตวิทยาทั้งสาม ท่านดังรายชื่อที่ได้ระบุไว้ข้างต้นดังนี้

่ 1. การเสื่อมสลายของข้อมูล (decay of information) มาจากแนวคิดในเรื่องทฤษฎี การเสื่อม (decay theory) ที่อธิบายไว้ว่ามนุษย์มีรอยความจำ (memory trace) เกิดขึ้นในสมอง และ เมื่อเวลาผ่านไป รอยความจำนี้ก็จะสับสนหรือเลือนหายไปพร้อมกับกาลเวลา ฉนั้นความจำใดที่ ไม่ได้ถูกเรียกใช้งานก็จะมีโอกาสลืมมมากขึ้น ซึ่งเป็นทฤษฎีที่ให้ความสำคัญกับปัจจัยด้านเวลาเป็น อย่างมาก

2. ความส้มเหลวในการรื้อพื้นความจำ (failure) of retrieval) เป็นแนวคิดที่ว่า ้ ร่องรอยความจำบางส่วนเข้าไปอยู่ในความจำระยะยาว และคงอยู่เช่นนั้น โดยไม่สามารถเรียกข้อมูล ำนั้นขึ้นมาใช้งานได้อีก ซึ่งไม่ใช่ลักษณะของการหายไปของรอยความจำ แต่เป็นความล้มเหลวที่จะ ฟื้นข้อมูล

3. การรบกวนของสิ่งเร้า (interference) เป็นแนวคิดจากทฤษฎีการรบกวน (interference theory) ซึ่งอธิบายว่าการลืมเกิดขึ้นเนื่องจากมีสิ่งมารบกวน หมายความว่า การเรียนรู้ ี่ สิ่งต่าง ๆ หลายอย่างในเวลาพร้อม ๆ กันหรือใกล้เคียงกันจะทำให้เกิดการรบกวนซึ่งกันและกัน และผลที่ตามมาก็คือจะเกิดการลืม ซึ่งมีลักษณะของการตามรบกวน (proactive interference) และ การย้อนรบกวน (retroactive interference) ดังจะ ได้กล่าวถึงไว้ในเรื่องการถ่ายโยงการเรียนรู้เชิงลบ (negative transfer of learning) ในลำดับถัดไป

่ ในการวิจัยกรั้งนี้ ผู้วิจัยได้นำแนวคิดเรื่องการจำการลืมมาใช้ในการวางรูปแบบการ สอนแบบวิธีการศึกษาทฤษฎีสลับปฏิบัติ เพื่อให้ผู้เรียนใด้เรียนรู้ ฝึกฝน และลงมือปฏิบัติ ด้วย ีตนเองอย่างต่อเนื่อง ซึ่งเป็นการกระต้นความจำ และไม่เว้นระยะห่างดังวิธีการสอนแบบวิธี การศึกษาทฤษฎีแยกจากปฏิบัติ ดังที่เ<mark>คยใช้ในการวิจัยครั้งก่อน เพื่อป้องกัน</mark>ตัวแปรด้านระยะเวลาที่ จะเป็นเงื่อนไขให้เกิดการลืมขึ้นกับผู้เรียนได้

#### แนวความคิดการถ่ายโยงการเรียนรู้ (Transfer of Learning)

ี ความมุ่งหวังประการหนึ่งที่ปรากฏอยู่ในการจัดการเรียนการสอนทุกระดับชั้นนั้น ก็คือ การที่ผู้เรียนใด้นำความรู้และประสบการณ์ที่ได้เรียนรู้ไปใช้เป็นพื้นฐานสำหรับการเรียนรู้ ี ต่อไปในระดับที่สูงขึ้น และสามารถนำความรู้ไปหระยุกต์ใช้ในการแก้ปัญหาต่างๆ ที่ประสบใน ้ชีวิตประจำวันได้อย่างมีประสิทธิภาพ ซึ่งสิ่งเหล่านี้เป็นลักษณะของวิธีการสอนให้ผ้เรียนเกิดการ ถ่าย โยงการเรียนรู้ (transfer of learning) นั่นเอง

่ นักจิตวิทยาได้ให้ความหมายของการถ่ายโยงการเรียนรู้ไว้ดังนี้ ์บิกก์ (Bigge, 1962 : 252 ; อ้างถึงใน พาสนา จุลรัตน์, 2548 : 184) กล่าวว่า *การถ่าย* ์ โยงการเรียนรู้ หมายถึง การที่ผู้เรียน ได้เรียนรู้มาจ<mark>า</mark>กสถานการณ์หนึ่ง ซึ่งมีอิทธิพลต่อการเรียนรู้ *ทรือการปฏิบัติงานในสถานการณ์อื่นๆ* แ

ี สถาวิน (Slavin, 1994 : 247; อ้างถึงในพาสนา จุลรัตน์, 2548 : 184) กล่าวว่า *การ* ถ่าย โยงการเรียนรู้ หมายถึง การที่การเรียนรู้หนึ่งมีผลต่ออีการเรียนรู้หนึ่ง อาจมีผลดีขึ้นหรือเลวลง *เช่น เมื่อเรียนวิธีบวกเข้าใจแล้ว สามารถเรียนวิธีคูณ* ใค้เข้าใจง่ายขึ้นมากกว่าคนที่เรียนรู้วิธีคูณ โคย *ไม่เ*คยเรียนวิธีบวกมาก่อน

กมลรัตน์ หล้าสุวงษ์ (2528 : 255) กล่าวว่า *การถ่ายโยงการเรียนรู้ หมายถึง การที่* การเรียนรู้หนึ่งมีผลต่ออีกการเรียนรู้หนึ่ง อาจมีผลคีขึ้นหรือเลวลง

สุรางค์ โค้วตระกูล (2550 : 262) กล่าวว่า *การถ่ายโยงการเรียนรู้ หมายถึง การนำ* สิ่งที่เรียนรู้ไปแล้วไปใช้ในสถานการณ์ใหม่ หรือการเรียนรู้ในอดีตที่เอื้อต่อการเรียนรู้ใหม ֧֧֖֖֖֖֧֧֧֖֖֧֧֧֧֧ׅ֧֧֧֧֧֧֧֧֧֧֧֧֧֧֚֚֚֚֚֚֚֚֚֚֚֚֝֟֓֝֬֝֓֝֓֝֬֝֓֝֬֝֬֝֬֜֝֬֝֬֝֬֝֬֜֝֬֝֬֝֬֝֬֝֬֝֬֝֬

พาสนา จุลรัตน์ (2548 : 184) กล่าวว่า *การถ่ายโยงการเรียนรู้ หมายถึง การที่ความรู้ หรือประสบการณ์ที่* ได้รับจากการเรียนรู้ในอดีตมามีอิทธิพลต่อการเรียนรู้ใหม่ ซึ่งอาจทำให้การ เรียนรู้ใหม่ดีขึ้นหรือเลวลงก็ได้

ผู้วิจัยสรุปว่าการถ่ายโยงการเรียนรู้ หมายถึง การที่ความรู้หรือประสบการณ์ที่ ใด้รับจากการเรียนรู้ในอดีตส่งผลต่อการเรียนรู้ใหม่ ซึ่งอาจจะเป็นการรบกวนหรือส่งเสริมซึ่งกัน และกับ

ี การถ่ายโยงต่างจากการถ่ายทอดตรงที่ว่า การถ่ายโยงนั้นเป็นการที่ผู้เรียนนำความรู้ ึ่งากสิ่งหนึ่งไปใช้กับสิ่งอื่นที่คล้ายคลึงกัน ส่วนการถ่ายทอดนั้น คือการที่ผู้เรียนนำความรู้ที่ตนมีไป ถ่ายทอดแก่อีกบุคคลหนึ่งได้

ึการถ่ายโยงการเรียนรู้สามารถแบ่งได้เป็น 3 ประเภท คือ

1. การถ่ายโยงการเรียนรู้เชิงบวก (positive transfer of learning) หมายถึง การ เรียนรู้หนึ่งมีอิทธิพลทำให้อีกการเรียนรู้หนึ่งดีขึ้น เช่น ผู้ที่เคยขี่จักรยานมาแล้วจะสามารถขับ ี รถจักรยานยนต์ได้ง่ายและเร็วขึ้น *การถ่ายโยงการเรียนรู้เชิงบวกจะช่วยให้ผู้เรียนประหยัดเวลาใน* การเรียนรู้ได้มาก ครูผู้สอนไม่ต้องอธิบายรายละเอียดทุกขั้นตอนของการเรียนรู้ในสถานการณ์ใหม ֧֧֖֖֖֖֖֧֧֧֧֧֧֧֧ׅ֧֧ׅ֖֧֧ׅ֧֧֧֛֪֛֛֚֚֚֚֚֚֚֚֚֚֚֚֚֚֚֚֝֟֓֝֬֝֓֝֓֝֬֝֓֝֬֝֬֝֬֜֝֬֜֝֬֜֜֬֝֬֜<br>֧֛֛֛֛֛֛֛֜֜֜֜֜֜֜֜ *มากนัก* (พาสนา จุลรัตน์, 2548 : 185)

2. การถ่ายโยงการเรียนรู้เชิงลบ (negative transfer of learning) หมายถึง การที่การ เรียนรู้หนึ่งมีอิทธิพลทำให้การเรียนรู้หนึ่งแย่ลงหรือช้าลง เช่น ผู้ที่เคยชินกับการพิมพ์ดีดด้วยนิ้วชี้ เพียงนิ้วเดียว และพิมพ์โดยการมองแป้นพิมพ์ เมื่อเปลี่ยนมาฝึกการพิมพ์สัมผัสด้วยนิ้วทั้งสิบนิ้ว ์ โดยไม่ต้องมองแป้นพิมพ์ จะทำให้เรียนการพิมพ์สัมผัสได้ช้ากว่าผู้ที่ไม่เคยมีประสบการณ์ในการ พิมพ์มาก่อน การถ่ายโยงการเรียนรู้เชิงลบแบ่งได้เป็น 2 ประเภทคือ

2.1 การตามรบกวน (proactive interference) หมายถึง การที่การเรียนรู้เก่า ี ตามมารบกวนการเรียนรู้ใหม่ เช่น การทดลองที่ประกอบด้วยกลุ่มทดลองและกลุ่มควบคุมกลุ่มละ เท่าๆ กัน และมีความสามารถในระคับเดียวกัน ให้กลุ่มทดลองเรียนวิชา ก แล้วเรียนวิชา ข ็ตามลำดับ จากนั้นทดสอบวิชา ข ในขณะที่ให้กลุ่มควบคุมเรียนวิชา ข อย่างเดียว แล้วทดสอบวิชา ข ี พร้อมๆ กัน ถ้าผลปรากฏว่ากลุ่มควบคุมทำคะแนนได้ดีกว่าแสดงว่าวิชา ก ตามรบกวนวิชา ข จึงทำ ให้กลุ่มทดลองที่เรียนทั้ง 2 วิชาทำคะแนนวิชา ข ได้ต่ำกว่ากลุ่มควบคุม

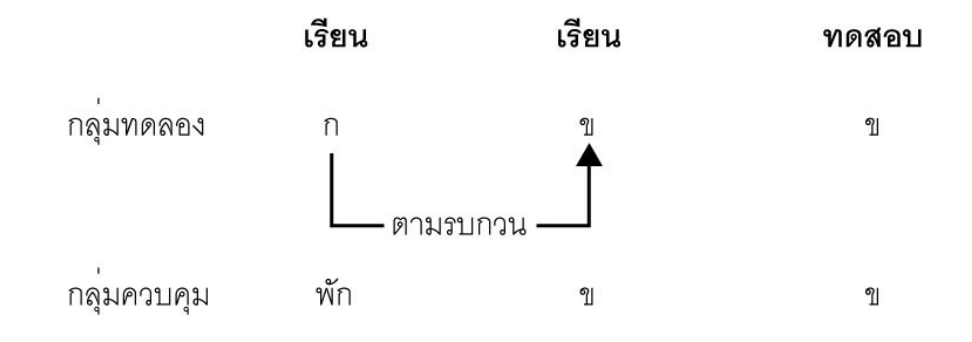

ึ ภาพที่ 4 ภาพแสคงกระบวนการถ่ายโยงการเรียนรู้เชิงลบแบบตามรบกวน

2.2 การย้อนรบกวน (retroactive interference) หมายถึง การที่การเรียนรู้ใหม่ ี ย้อนกลับไปรบกวนทำให้การเรียนรู้เก่าแย่ลงหรือช้าลง เช่น การทดลองในทำนองเดียวกันกับข้อ ่ 2.1 โดยให้กลุ่มทดลองเรียนวิชา ก แล้วเรียนวิชา ข แต่เปลี่ยนเป็นทดสอบวิชา ก ในขณะเดียวกันให้ ึ กลุ่มควบคุมเรียนวิชา ก แล้วพักไม่เรียนวิชา ข จากนั้นทดสอบวิชา ก พร้อมๆ กัน ถ้าผลปรากฏว่า ึกลุ่มควบคุมทำคะแนนได้สูงกว่ากลุ่มทดลอง แสดงวิชา ข ย้อนกลับไปรบกวนวิชา ก จึงทำให้กลุ่ม ี ทดลองที่เรียนทั้ง 2 วิชา ทำคะแนนวิชา ก ได้ต่ำกว่ากลุ่มควบคุม

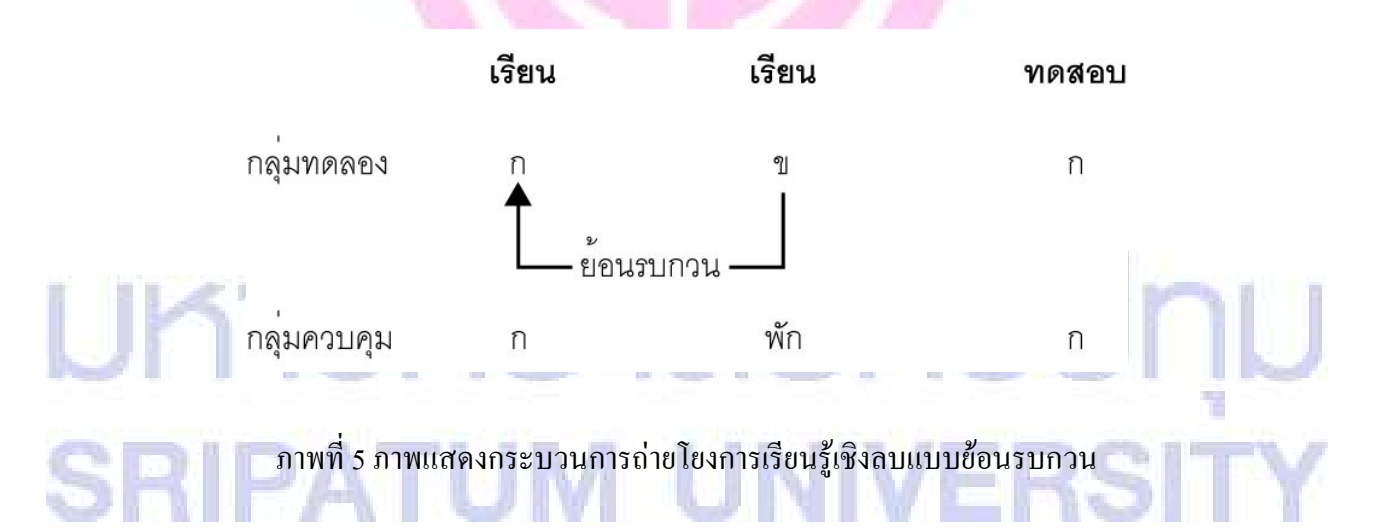

3. การถ่ายโยงการเรียนรู้เป็นศูนย์ (zero transfer of learning) หมายถึง สิ่งที่ผู้เรียน ้ เคยเรียนรู้มาก่อนในอดีตไม่มีผลต่อการเรียนรู้ใหม่ ทั้งในแง่ของการประหยัดเวลาหรือการถ่วงเวลา ในการเรียนรู้ เช่น ผู้ที่เรียนถ่ายรูปมาก่อนแล้วไปเรียนทำอาหาร ความรู้จากการถ่ายรูปไม่ได้ ้เกี่ยวข้องใดๆ กับการเรียนทำอาหารเลย

ึการจัดการเรียนการสอนเพื่อให้เกิดการถ่ายโยงการเรียนรู้นั้นเป็นสิ่งที่มีประโยชน์ อย่างยิ่งในกระบวนการศึกษา เพราะเป็นการสอนเพื่อให้ผู้เรียนใด้นำความรู้ที่เรียนมาไปใช้ในการ

้เรียนรู้เรื่องใหม่ หรือสามารถนำไปใช้ในสถานการณ์จริงของชีวิตได้ หรือสอนให้มีการถ่ายโยงการ เรียนรู้เกิดขึ้น ซึ่งทำได้โดยการจัดบทเรียนที่กล้ายกลึงกัน หรือสัมพันธ์กันให้ต่อเนื่องกัน เช่น เรียน วิชาคณิตศาสตร์แล้วเรียนวิชาฟิสิกซ์

ผู้วิจัยใด้นำแนวคิดเรื่องความแตกต่างในการทำงานของสมองซีกซ้ายและซีกขวา ทฤษฎีการเรียนรู้ในเงื่อนใขของกฎของความพร้อมในการเรียนรู้ และการถ่ายโยงการเรียนรู้เชิงลบ (negative transfer of learning) ในลักษณะของการตามรบกวน (proactive interference) มาใช้ในการ ้ตั้งสมมติฐานว่า นักศึกษาที่เรียนจากการสอนโดยวิธีการศึกษาทฤษฎีแยกจากปฏิบัติ มีผลสัมฤทธิ์ ในการเรียนภาคปฏิบัติดีกว่าการสอนโดยวิธีการศึกษาทฤษฎีควบปฏิบัติ

ิสาเหตุที่ตั้งสมมติฐานเช่นนี้นั้นเนื่องจากการเรียนในส่วนของทฤษฎีนั้นจะใช้งาน ิสมองส่วนซีกซ้าย ซึ่งเป็นการทำหน้าที่เกี่ยวข้องกับกิจกรรมทางวิชาการ ในขณะที่การเรียนในส่วน ของปฏิบัตินั้นจะใช้สมองส่วนซีกขวา ซึ่งเป็นการทำหน้าที่เกี่ยวข้องกับกิจกรรมทางด้านศิลปะ ซึ่ง ้ ทั้งส่วนของทฤษฎีและปฏิบัตินั้นมีความแตกต่างกันอย่างมากและส่วนของทฤษฎีจะมีอิทธิพลทำให้ การเรียนรู้ปฏิบัตินั้นแย่ลงหรือช้าลง

## ้งานวิจัยที่เกี่ยวข้อง

ประภา ขึ้มดี (2521) ได้ทำการศึกษาเรื่องเปรียบเทียบผลสัมฤทธ์ทางการเรียนและ ี ความคงทนในการเรียนร้ ระดับชั้น ม.ศ.1 วิชาภาษาอังกฤษ โดยใช้บทเรียนโปรแกรมแบบป้อน ้ข้อนกลับปกติกับบทเรียนโปรแกรมแบบป้อนย้อนกลับเป็นคำอธิบายในโรงเรียนราษฎร์ ึกลุ่มตัวอย่างที่ศึกษาเป็นนักเรียนระดับมัธยมศึกษาปีที่ 1 ของโรงเรียนอุดมวิทยา <u>และโรงเรียนสตรีอุดมวิทยา อำเภอเมือง จังหวัดอุดรธานี จำนวน 80 คน เป็นนักเรียนชาย 40 คน</u> ีนักเรียนหญิง 40 คน โดยแบ่งเป็นกลุ่มควบคุมและกลุ่มทดลองจำนวนเท่าๆ กัน

เนื้อหาของการวิจัยเป็นเนื้อหาวิชาภาษาอังกฤษ ระดับชั้นมัธยมศึกษาปีที่ 1 เรื่อง Auxiliary Verb ตามหลักสตรกระทรวงศึกษาธิการ พุทธศักราช 2518 ซึ่งเป็นเนื้อหาที่นักเรียนใน ี กลุ่มตัวอย่างไม่เกยเรียนมาก่อน โดยใช้ระยะเวลาในการศึกษากลุ่มละ 6 ชั่วโมง และใช้เวลาในการ ี ทดสอบความคงทนในการเรียนรู้ ซึ่งทดสอบภายหลังจากการเรียนด้วยบทเรียนโปรแกรมเสร็จสิ้น ไปแล้ว 2 สัปดาห์โดยใช้เวลาในการทดสอบกลุ่มละ 30 นาที

เครื่องมือที่ใช้ในการวิจัย ได้แก่

- 1) บทเรียนโปรแกรมแบบเส้นตรง (linear) ชนิดเลือกคำตอบ 4 ตัวเลือก ที่มีการ ป้อนผลย้อนกลับเป็นอำอธิบาย
- 2) บทเรียนโปรแกรมแบบเส้นตรง (linear) ชนิดเลือกคำตอบ 4 ตัวเลือก ที่มีการ

ป้อบผลย้อบกลับปกติ

3) แบบทดสอบเรื่อง Auxiliary Verb จำนวน 2 ฉบับ 3.1) ฉบับที่ 1 เกี่ยวกับ Structure จำนวน 10 ข้อ 3.2) ฉบับที่ 2 เกี่ยวกับ Meaning จำนวน 10 ข้อ ผลการวิจัย ดังนี้

1) กลุ่มควบคุมและกลุ่มทดลองมีผลการเรียนรู้ไม่แตกต่างกัน

- 2) นักเรียนที่มีระดับผลสัมฤทธิ์ทางการเรียนและความถนัดทางภาษาสูงและต่ำมี ี ผลการเรียนรู้จากการเรียนด้วยบทเรียนโปรแกรมทั้ง 2 แบบไม่แตกต่างกัน แต่ มีความเป็นปฏิสัมพันธ์กันระหว่างเพศ และลักษณะของบทเรียนโปรแกรม ือย่างมีนียสำคัญทางสถิติที่ระดับ .05
- 3) นักเรียนที่มีระดับผลสัมฤทธิ์ทางการเรียนสูงและต่ำทังกลุ่มทดลองและกลุ่ม ่ ควบคุม มีความคงทนในการเรียนรู้จากการเรียนด้วยบทเรียนโปรแกรมทั้งสอง ้แบบไม่แตกต่างกัน

ู้นั้นทพร คชศิริพงศ์ (2526) ได้ทำการศึกษาเรื่องการศึกษาเปรียบเทียบผลสัมฤทธิ์ ี และความคงทนการเรียนรู้คำศัพท์วิชาภาษาอังกฤษ ระดับชั้นมัธยมศึกษาปีที่ 1 จากการสอนโดยใช้ ้แบบฝึกหัดที่มีเกมและไม่มีเกมประกอบ โดยมีรา<mark>ยละเ</mark>อียดดังนี้

ึกลุ่มตัวอย่างที่ศึกษาเป็นนักเรียนระดับมัธยมศึกษาปีที่ 1 ของโรงเรียนวิเชียรกลิ่น ิสุคนธ์อุปถัมภ์ อำเภอวังน้อย จังหวัดพระนครศรีอยุธยา ในภาคการศึกษาที่ 1 ปีการศึกษา 2526 ้งำนวน 60 คน โดยแบ่งกลุ่มตัวอย่างเป็น 2 กลุ่ม คือ กลุ่มที่เรียนโดยใช้แบบฝึกหัดที่มีเกมประกอบ

้จำนวน 30 คน และกลุ่มที่เรียนโดยใช้แบบฝึกหัดที่ไม่มีเกมประกอบ จำนวน 30 คน เนื้อหาของการวิจัยเป็นการศึกษาวิจัยในรายวิชาภาษาอังกฤษหลัก 1 อ.011 ภาค <u>ิ การศึกษาที่ 1 ปีการศึกษา 2526 โดยใช้ระยะเวลาในการทดลองกลุ่มละ 3 สัปดาห์ สัปดาห์ละ 4 กาบ</u> ่ รวมใช้เวลาในการสอนกลุ่มละ 12 คาบ เริ่มสอนตั้งแต่วันที่ 21 มิถุนายน ถึงวันที่ 13 กรกฎาคม พ.ศ.

2526

เครื่องมือที่ใช้ในการวิจัย ได้แก่

- 1) แผนการสอนคำศัพท์ ซึ่งใช้แบบฝึกหัดที่มีเกมและแบบฝึกหัดที่ไม่มีเกม ประกอบ อย่างละ 12 คาบ
- ่ 2) แบบทดสอบผลสัมฤทธิ์การเรียนรู้คำศัพท์วิชาภาษาอังกฤษ ชั้นมัธยมศึกษาปีที่ 1 รายวิชาภาษาอังกฤษหลัก 1 อ.011 เป็นแบบทคสอบแบบปรนัยชนิด

#### เลือกตอบ 4 ตัวเลือกจำบวน 70 ข้อ

ผลการวิจัยที่พบคือ ผลสัมฤทธิ์การเรียนรู้คำศัพท์วิชาภาษาอังกฤษ ระดับชั้น มัธยมศึกษาปีที่ 1 จากการสอนโดยใช้แบบฝึกหัดที่มีเกมและไม่มีเกมประกอบ พบว่านักเรียนที่เรียน ิจากการสอนโดยใช้แบบฝึกหัด ที่มีเกมประกอบกับนักเรียนที่เรียนจากการสอนโดยใช้แบบฝึกหัดที่ ใม่มีเกมประกอบ มีผลสัมฤทธิ์การเรียนรู้คำศัพท์แตกต่างกันอย่างมีนัยสำคัญทางสถิติที่ระดับ 0.05  $\,$ 

สุวินต์ พงศ์พุทธชาติ (2545) ใค้ทำการศึกษาเรื่องการศึกษาเปรียบเทียบผลสัมฤทธิ์ ทางการเรียน จากบทเรียนคอมพิวเตอร์ช่วยสอน รูปแบบการควบคุมการเรียนภายใน และรูปแบบ การควบคุมการเรียนภายนอก ของนักศึกษาชั้นปีที่ 1 วิทยาลัยเทคนิคสัตหีบ ที่มีบุคลิกภาพแบบ ้เก็บตัว โดยมีรายละเอียดดังนี้

กลุ่มตัวอย่างที่ศึกษาเป็นนักศึกษาระดับประกาศนียบัตรวิชาชีพ (ปวช.) ของ วิทยาลัยเทคนิคสัตหีบ ในภาคการศึกษาที่ 1 ปีการศึกษา 2545 ที่มีบุคลิกภาพแบบเก็บตัว จำนวน 40 ึ คน โดยแบ่งกลุ่มตัวอย่างเป็น 2 กลุ่ม คือ กลุ่มที่เรียนจากบทเรียนคอมพิวเตอร์ช่วยสอนรูปแบบการ ิ ควบคมการเรียนภายใน จำนวน 20 คน และกล่มที่เรียนจากบทเรียนคอมพิวเตอร์ช่วยสอนรปแบบ ึการควบคมการเรียนภายนอก จำนวน 20 คน

เนื้อหาของการวิจัยเป็นการศึกษาวิจัยในรายวิชาไฟฟ้าอิเล็กทรอนิกส์เบื้องต้น ภาค การศึกษาที่ 1 ปีการศึกษา 2545 โดยใช้ระยะเวลาในการวิจัยเป็นเวลา 1 ภาคการศึกษา คือ ภาค การศึกษาที่ 1 ปีการศึกษา 2545

เครื่องมือที่ใช้ในการวิจัย <sup>"</sup>ได้แก่ แบบทดสอบวัดผลสัมฤทธิ์การเรียนรู้ในรายวิชา เศรษฐศาสตร์จุลภาค ของนักศึกษาที่มีบุคลิกภาพแบบเก็บตัว ในหัวข้อเรื่องการใช้งานมัลติมิเ<mark>ตอร์</mark> ี <mark>ดิตการวิจัยที่พบคือ ผลสัมฤทธิ์ทางการเรียนของนักศึกษาชั้นปีที่ 1 วิทยาลัยเท</mark>คนิค ี สัตหีบ ที่มีบุคลิกภาพแบบเก็บตัว ที่เรียนจากบทเรียนคอมพิวเตอร์ช่วยสอนโดยใช้รูปแบบการ ่ ควบคุมการเรียนภายใน และรูปแบบการควบคุมการเรียนภายนอก นั้นใม่แตกต่างกัน

ปัทมา โกเมนท์จำรัส (2551) ได้ทำการศึกษาเรื่องการศึกษาเปรียบเทียบการสอน แบบที่มี e-learning และการสอนแบบที่ไม่มี e-learning เสริมประกอบ ในรายวิชาเศรษฐศาสตร์ ี่ จุลภาคเบื้องต้น โดยมีรายละเอียดดังนี้

กลุ่มตัวอย่างที่ศึกษา เป็นนักศึกษาที่เรียนในรายวิชาเศรษฐศาสตร์จุลภาคเบื้องต้น ของมหาวิทยาลัยศรีปทุม ในภาคการศึกษาที่ 2/2550 จำนวน 47 คน โดยแบ่งกลุ่มตัวอย่างเป็น 2 ึกลุ่ม คือ กลุ่มที่เรียนจากการสอนแบบที่มี e-learning เสริมประกอบ จำนวน 20 คน และกลุ่มที่เรียน จากการสอนแบบที่ไม่มี e-learning เสริมประกอบ จำนวน 27 คน

เนื้อหาของการวิจัยเป็นการศึกษาวิจัยในรายวิชาเศรษฐศาสตร์จุลภาคเบื้องต้น ภาคการศึกษาที่ 2 ปีการศึกษา 2550 โดยใช้ระยะเวลาในการวิจัยเป็นเวลา 1 ภาคการศึกษา คือ ภาค การศึกษาที่ 2 ปีการศึกษา 2550

เครื่องมือที่ใช้ในการวิจัย ได้แก่ แบบทดสอบผลสัมฤทธิ์การเรียนรู้ในรายวิชา เศรษฐศาสตร์จุลภาค โดยเป็นแบบทคสอบแบบปรนัย จำนวน 20 ข้อ แบบทคสอบแบบอัตนัย ้ จำนวน 1 ข้อ ในหัวข้อเรื่อง ทฤษฎีการผลิต

ี ผลการวิจัย ดังนี้

1) ผลสัมฤทธิ์การเรียนรู้ในรายวิชาเศรษฐศาสตร์จุลภาคเบื้องต้นโดยการสอนแบบ ที่มี e-learning เสริมประกอบและไม่มี e-learning เสริมประกอบ นั้นไม่ ่แตกต่างกัน

2) ความคงทนทางการเรียนรู้ของนักศึกษาโดยการสอนแบบที่มี e-learning และ ไม่

- ี่ มี e-learning เสริมประกอบ ไม่แตกต่างกัน
- 3) นักศึกษาที่เรียนโดยการสอนแบบที่มีe-learning เสริมประกอบนั้นมีคะแนน ี ภาพรวมโดยเฉลี่ย จากการทดสอบภายในสัปดาห์ที่สอนไปแล้ว ตลอดจน ้ คะแนนในภาพรวมโดยเฉลี่ยภายหลังจากการสอน 1 สัปดาห์ ของบทเรียนเดิม ้ส่วนแล้วแต่ได้คะแนนดีกว่าคะแนนภาพรวมเฉลี่ยของความรู้พื้นฐานเดิมของ นักศึกษากลุ่มนั้นก่อนที่จะมีการเรียนแบบที่มีe-learning เสริมประกอบ นอกจากนี้ การเรียนโดยการสอนแบบที่มี e-learning เสริมประกอบได้ทำให้ นักศึกษามีความกระตือรือร้นในการเรียนมากขึ้น

บัณฑิต จำรูญวงศ์สกุล (2552) ได้ทำการศึกษาเรื่องการศึกษาเปรียบเทียบ ผลสัมฤทธิ์ทางการเรียนระหว่างกลุ่มที่สอนค้วยวิธีการศึกษาทฤษฎีควบปฏิบัติกับกลุ่มที่สอนค้วย วิธีการศึกษาทฤษฎีแยกจากปฏิบัติ: กรณีศึกษารายวิชา CMM251 ธุรกิจการพิมพ์ คณะนิเทศศาสตร์ มหาวิทยาลัยศรีปทุม โคยมีรายละเอียดดังนี้

กลุ่มตัวอย่างที่ศึกษา เป็นนักศึกษาที่เรียนในรายวิชารายวิชา CMM251 ธุรกิจการ พิมพ์ คณะนิเทศศาสตร์ มหาวิทยาลัยศรีปทุม ในภาคการศึกษาที่ 2 ปีการศึกษา 2552 จำนวน 40 คน โดยแบ่งกลุ่มตัวอย่างเป็น 2 กลุ่ม คือ กลุ่มตัวอย่างที่ใช้การสอนด้วยวิธีการศึกษาทฤษฎีกวบปฏิบัติ จำนวน 17 คน และเป็นข้อมูลของกลุ่มตัวอย่างที่ใช้การการสอนด้วยวิธีการศึกษาทฤษฎีแยกจาก ปฏิบัติ จำนวน 23 คน

้เนื้อหาของการวิจัยเป็นการศึกษาวิจัยในรายวิชา CMM251 ธรกิจการพิมพ์ ึ คณะนิเทศศาสตร์ มหาวิทยาลัยศรีปทุม โดยใช้ระยะเวลาในการวิจัยเป็นเวลา 1 ภาคการศึกษา คือ ิภาคเรียนที่ 2 ปีการศึกษา 2552 ตั้งแต่วันที่ 4 มกราคม พ.ศ.2552 ถึงวันที่ 18 เมษายน พ.ศ.2552 เครื่องมือที่ใช้ในการวิจัย ได้แก่ แบบบันทึกการประเมินผลการสอบปฏิบัติการใช้ โปรแกรม Adobe Illustrator CS4 และเกณฑ์การประเมินการสอบภาคปฏิบัติการใช้โปรแกรม Adobe Illustrator CS4

ผลการวิจัย ดังบี้

ี ผลสัมฤทธิ์การเรียนรู้ในรายวิชา CMM251 ธุรกิจการพิมพ์ ภาคปฏิบัติ ที่สอนแบบ วิธีการศึกษาทฤษฎีแยกจากปฏิบัติ ไม่แตกต่างจากวิธีการศึกษาทฤษฎีควบปฏิบัติ โดยคะแนนสอบ ี ภาคปฏิบัติระหว่างกลุ่มทดลองและกลุ่มควบคุม ทั้งสองกลุ่มมีคะแนนการสอบภาคปฏิบัติของ ผู้เรียนเพิ่มขึ้นทั้งคู่ และ ไม่แตกต่างกันอย่างมีนัยสำคัญทางสถิติ

# ำเทที่ 3

### วิธีดำเนินการวิจัย

ึการวิจัยครั้งนี้ผู้วิจัยใช้แบบแผนทางการวิจัย เป็นการวิจัยแบบกึ่งทดลอง ผู้วิจัยใช้ การทดลองแบบศึกษาสองกลุ่มวัดสองครั้ง (The Pretest-Posttest Design with Nonequivalent Groups)

#### ประชากรและกลุ่มตัวอย่าง

ประชากร คือ นักศึกษารายวิชา CMM 252 มัลติมีเดียดิจิทัลกับการนำเสนอ ภาค ้เรียนที่ 1 ปีการศึกษา 2554 คณะนิเทศศาสตร์ มหาวิทยาลัยศรีปทุม จำนวน 491 คน

ึกลุ่มตัวอย่าง คือ นักศึกษารายวิชา CMM 252 มัลติมีเดียดิจิทัลกับการนำเสนอ ภาค เรียนที่ 1 ปีการศึกษา 2554 คณะนิเทศศาสตร์ มหาวิทยาลัยศรีปทม โดยกำหนดให้นักศึกษารายวิชา CMM 252 กลุ่มเรียน 03 จำนวน 38 คน เป็นกลุ่มตัวอย่างที่ใช้การสอนด้วยวิธีการศึกษาทฤษฎีควบ ปฏิบัติ และกำหนดให้นักศึกษารายวิชา CMM 252 กลุ่มเรียน 15 จำนวน 39 คน เป็นกลุ่มตัวอย่างที่ ใช้การสอนด้วยวิธีการศึกษาทฤษฎีสลับปฏิบัติ ในการวิจัยนี้ผู้วิจัยเลือกกลุ่มตัวอย่างด้วยการส่ม ้ตัวอย่างแบบจำเพาะเจาะจง โดยเลือกกลุ่มตัวอย่างที่มีเวลาเรียนตรงกัน คือ ช่วงเวลา 12.30-14.20 น. โดยใช้หลักการควบคมตัวแปรแทรกซ้อนในเรื่องของเวลาที่อาจส่งผลต่อความแตกต่างของกล่ม ้ตัวอย่างทั้ง 2 กลุ่ม สาเหตุที่กลุ่มตัวอย่างทั้งสองกลุ่มมีจำนวนผู้เรียนไม่เท่ากันนั้น เนื่องจากเป็นวิชา ที่จัดการเรียนการสอนในห้องปฏิบัติการ ซึ่งมีการจำกัดจำนวน ผู้เรียนไม่เกิน 40 คน และจำนวน ผู้เรียนในแต่ละกลุ่มวิชาจะมีความมากน้อยแตกต่างกันขึ้นอยู่กับจำนวนผู้ลงทะเบียนเรียน

#### ขั้นตอนการดำเนินงาน

้ผู้วิจัยเลือกกลุ่มตัวอย่างด้วยการสุ่มตัวอย่างแบบจำเพาะเจาะจง กำหนดให้ผู้เรียนในรายวิชา CMM 252 มัลติมีเดียดิจิทัลกับการนำเสนอ กลุ่มเรียน 03 เป็นกลุ่มควบคุม ซึ่งใช้การสอนด้วย วิธีการศึกษาทฤษฎีควบปฏิบัติ และกำหนดให้ผู้เรียนในรายวิชา CMM 252 มัลติมีเดียดิจิทัลกับ ี การนำเสนอ กลุ่มเรียน 15 เป็นกลุ่มทดลอง ซึ่งใช้การการสอนด้วยวิธีการศึกษาทฤษฎีสลับ ปฏิบัติ - ผู้วิจัยเลือกกลุ่มตัวอย่างที่มีเวลาเรียนตรงกัน คือ ช่วงเวลา 12.30-14.20 น. โดยใช้ หลักการควบคุมตัวแปรแทรกซ้อนในเรื่องของเวลาที่อาจส่งผลต่อความแตกต่างของกลุ่ม ตัวอย่างทั้ง 2 กลุ่ม

- 2. ผู้วิจัยจัดให้มีการสอบภาคปฏิบัติการใช้โปรแกรม Adobe Photoshop CS5 ครั้งแรก ซึ่งเป็นการ ทคสอบก่อนการเรียน (pretest) ในสัปคาห์แรกก่อนเริ่มการเรียนการสอนภาคปฏิบัติ กับผู้เรียน ำงั้สองกลุ่ม พร้อมทั้งบันทึกลงในแบบบันทึกการประเมินผลการสอบปฏิบัติการใช้โปรแกรม Adobe Photoshop CS5
- 3. ผู้วิจัยจัดให้มีการสอบภาคปฏิบัติการใช้โปรแกรม Adobe Photoshop CS5 ครั้งที่สอง ซึ่งเป็น ึการทดสอบหลังการเรียน (posttest) ในสัปดาห์สุดท้ายก่อนสิ้นสุดการเรียนการสอน ภาคปฏิบัติ กับผู้เรียนทั้งสองกลุ่ม พร้อมทั้งบันทึกลงในแบบบันทึกการประเมินผลการสอบ ปฏิบัติการใช้โปรแกรม Adobe Photoshop CS5
- 4. ผู้วิจัยนำผลการเก็บรวบรวมข้อมูลจากเครื่องมือมาวิเคราะห์ข้อมูล สรุป และอภิปราย ผลการวิจัย

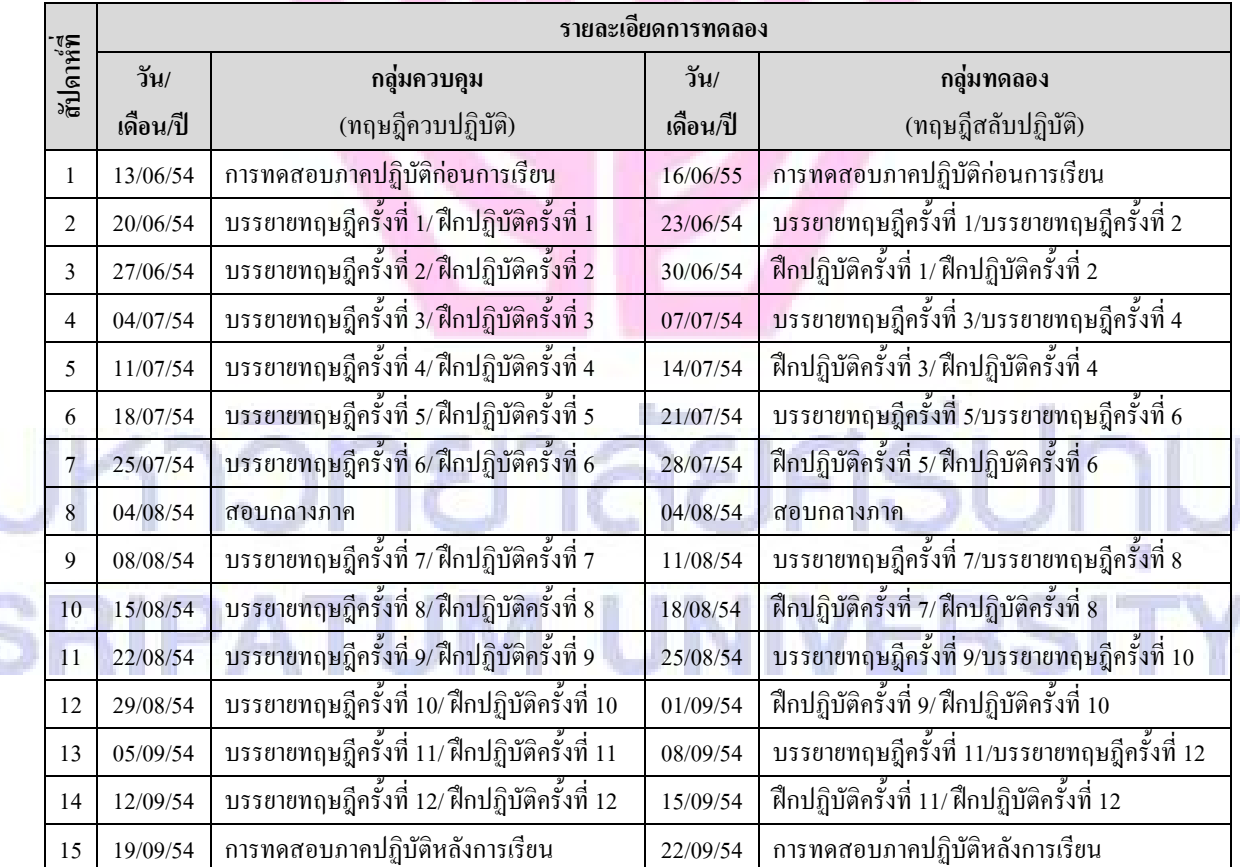

#### ิตาราง 3 แบบแผนการทดลอง

# ้เครื่องมือที่ใช้ในการวิจัย

ในการทดลองครั้งนี้ ผู้วิจัยได้ใช้เครื่องมือในการทดลอง คือ

- แบบบันทึกการประเมินผลการสอบปฏิบัติการใช้โปรแกรม Adobe Photoshop CS5  $1.$ ผู้วิจัยสร้างแบบบันทึกการประเมินผลการสอบปฏิบัติการใช้โปรแกรม Adobe Photoshop CS5 โดยแบ่งทักษะที่จะวัดเป็น 2 ด้าน คือ การใช้เครื่องมือ และการสร้างชิ้นงาน แต่ละด้านมี รายละเอียดต้าบ่งชี้ที่ใช้ใบการประเบิบดังบี้
	- การใช้เครื่องมือ
		- 0 ใช้งานชุดคำสั่งได้ถูกต้อง
		- 0 จดจำตำแหน่งของเครื่องมือได้อย่างแม่นยำ
		- 0 ใช้เครื่องมือเหมาะสมกับลักษณะงาน
		- 0 ใช้เครื่องมือได้ถูกต้องตามวิธีการ
		- O มีความชำนาญในการใช้เครื่องมือ
	- การสร้างชิ้นงาน
		- 0 ปฏิบัติตามขั้นตอนถูกต้อง
		- 0 ชิ้นงานมีองค์ประกอบครบถ้วนตามต้นแบบ
		- O ชิ้นงานมีรูปร่างใกล้เคียงหรือเสมือนกับต้นแบบ
		- 0 สร้างชิ้นงานได้รวดเร็วในระยะเวลาที่กำหนด
		- O มีการประยุกต์วิธีการสร้างชิ้นงาน

ผู้วิจัยจัดแบ่งเกณฑ์การให้คะแนนออกเป็น 5 ระดับคุณภาพ คือ

- ระดับ 1 (ควรปรับปรุง) ์ ระดับ 2 (เริ่มต้น) ระดับ 3 (ผ่าน) ์ ระดับ 4 (ชำนาญ) ระดับ 5 (เชี่ยวชาณ)
	- เกณฑ์การประเมินการสอบภาคปฏิบัติการใช้โปรแกรม Adobe Photoshop CS5  $2^{1}$ ผู้วิจัยใด้จัดทำเกณฑ์การประเมินการสอบภาคปฏิบัติการใช้โปรแกรม Adobe Photoshop CS5 ที่ใช้นำมาวัดตัวบ่งชี้ที่ใช้ในการประเมิน โดยกำหนดเกณฑ์การให้คะแนน (scoring rubrics) แบบแยกส่วน (analytic rubrics) ซึ่งมีเกณฑ์ในการประเมินผลดังนี้

# 1) การใช้เครื่องมือ

# 1.1) ใช้งานชุดคำสั่งได้ถูกต้อง

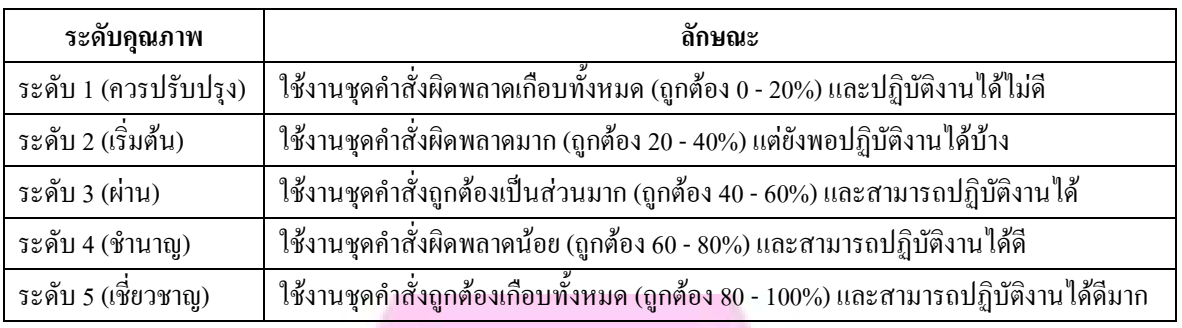

1.2) จดจำตำแหน่งของเครื่องมือได้อย่างแม่นยำ

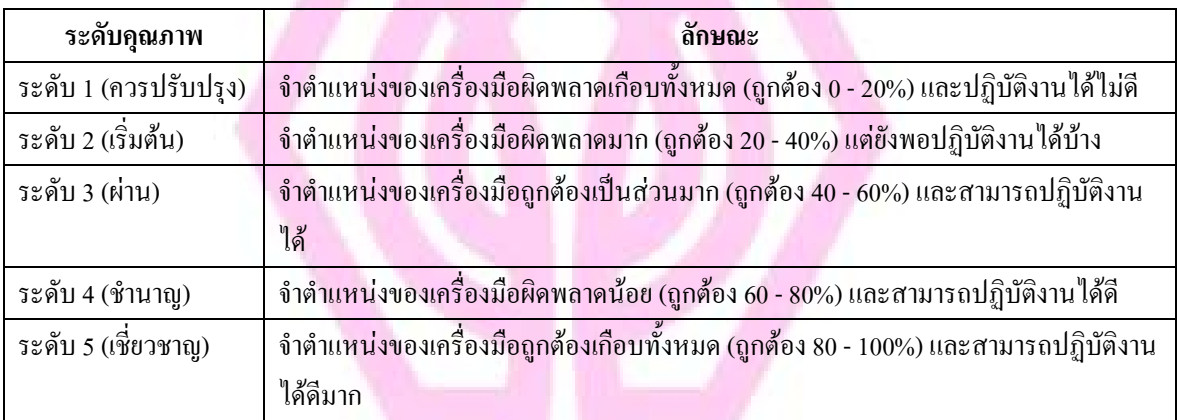

## 1.3) ใช้เครื่องมือเหมาะสมกับลักษณะงาน

![](_page_30_Picture_24.jpeg)

B

# 1.4) ใช้เครื่องมือได้ถูกต้องตามวิธีการ

![](_page_31_Picture_24.jpeg)

# 1.5) มีความชำนาญในการใช้เครื่องมือ

![](_page_31_Picture_25.jpeg)

# 2) การสร้างชิ้นงาน

無知

2.1) ปฏิบัติตามขั้นตอนถูกต้อง

![](_page_31_Picture_26.jpeg)

# 2.2) ชื้นงานมืองค์ประกอบครบถ้วนตามต้นแบบ

![](_page_32_Picture_16.jpeg)

# 2.3) ชิ้นงานมีรูปร่างใกล้เคียงหรือเสมือนกับต้นแบบ

![](_page_32_Picture_17.jpeg)

2.4) สร้างชิ้นงานได้รวดเร็วในระยะเวลาที่กำหนด

![](_page_32_Picture_18.jpeg)

# 2.5) มีการประยุกต์วิธีการสร้างชิ้นงาน

![](_page_33_Picture_69.jpeg)

#### ิการสร้างเครื่องมือเพื่อใช้ในการทดลอง

ผู้วิจัยสร้างและพัฒนาแบบบันทึกการประเมินผลการสอบปฏิบัติการใช้โปรแกรม Adobe Photoshop CS5 ควบคู่ไปกับการกำหนดเกณฑ์การประเมินการสอบภาคปฏิบัติการใช้ โปรแกรม Adobe Photoshon CS5 โดยมีขั้นตอนดังนี้

- 1. ศึกษาหลักสูตร ขอบข่ายของเนื้อหาวิชา และจุดมุ่งหมายของรายวิชา CMM252 มัลติมีเดีย ้ดิจิทัลกับการนำเสนอ ทั้งในส่วนของภาคทฤษฎีและภาคปฏิบัติ
- ่ 2. คำหนดแบบแผนการทดลองของการสอนทั้ง 2 วิธี ได้แก่ การสอนแบบทฤษฎีควบปฏิบัติและ การสอนแบบทฤษฎีแยกจากปฏิบัติ
- 3. ศึกษาวิธีการกำหนดเกณฑ์การให้คะแนน (scoring rubrics) แบบแยกส่วน (analytic rubrics)
- 4. แบบบันทึกการประเมินผลการสอบปฏิบัติการใช้โปรแกรม Adobe Photoshop CS5 และเกณฑ์ การให้คะแนนประเมินการสอบภาคปฏิบัติการใช้โปรแกรม Adobe Photoshop CS5 โดยมีการ
- กำหนดลักษณะของแต่ละระดับคุณภาพ
- ่ นำแบบบันทึกการประเมินผลและเกณฑ์การให้คะแนนเสนอแก่ผู้เชี่ยวชาญทางด้านการวัดผล และประเมินผลการศึกษา คือ ผู้ช่วยศาสตราจารย์ คร.พาสนา จุลทรัพย์ ตรวจเพื่อให้มีความ ้เที่ยงตรงและแก้ไขข้อบกพร่อง
- ่ นำแบบบันทึกการประเมินผลและเกณฑ์การให้คะแนนที่ผ่านการตรวจและปรับปรุงแก้ไข 6 ี ข้อบกพร่องเรียบร้อยแล้วไปหาค่าความเที่ยงตรง (Reliability) ในแบบลงรหัสข้อมูล โดยใช้ วิธีการวัดเปรียบเทียบคะแนนของผู้ประเมินหลายคน (Interobserver of intercoder reliability) โดยมีการเปรียบเทียบค่าร้อยละของคะแนนที่ผู้ประเมินเห็นพ้องต้องกันเมื่อลงรหัสคะแนนใน การทดสอบ โดยใช้สูตรของ Holsti (1969)

#### Reliability =  $2M/N_1+N_2$

= จำนวนการลงรหัสข้อมูลทั้งหมดของผู้ประเมินทั้งสองคนที่เห็นพ้องต้องกัน M

 $N_1 + N_2 = 3$ ำนวนการลงรหัสทั้งหมดของผู้ประเมินทั้งสองคน ในการวิจัยนี้ ผู้วิจัยใด้ทดลองให้อาจารย์ในคณะนิเทศศาสตร์ และผู้วิจัย รวมเป็น 2 คน มาเป็น ผู้ประเมินทำการลงรหัสข้อมูล โดยใช้การทดสอบภาคปฏิบัติการใช้โปรแกรม Adobe Photoshop CS5 กับนักศึกษาที่ไม่ใช่กลุ่มตัวอย่างจำนวน 20 คน จากนั้นมาทดสอบค่าความ ้ เที่ยงในการวัดข้อมูล เพื่อแสดงถึงคุณภาพของแบบบันทึกการประเมินผลและเกณฑ์การให้ ้ คะแนนในงานวิจัย โดยแทนค่าในสูตรข้างต้นดังนี้

Reliability =  $2 X 164$ 

 $200+200$ 

ผู้วิจัยใด้ทำการวิเคราะห์หน่วยการวัดทั้งหมด พบว่าระดับความเห็นพ้องต้องกันระหว่างผู้ ประเมินทั้ง 2 คนอยู่ที่ระดับร้อยละ 82

#### การเก็บรวบรวมข้อมูล

ทำการรวบรวมข้อมูลจากแบบบันทึกการประเมินผลการสอบภาคปฏิบัติการใช้ โปรแกรม Adobe Photoshop CS5 จากผู้เรียนรายวิชา CMM252 มัลติมีเดียดิจิทัลกับการนำเสนอ กลุ่มเรียน 03 จำนวน 38 คน และกลุ่มเรียน 15 จำนวน 39 คน

ี การรวบรวมข้อมูลจะแบ่งเป็นสองครั้ง ครั้งแรก คือการทดสอบก่อนการเรียน (pretest) ในสัปดาห์แรกก่อนเริ่มการเรียนการสอนภาคปฏิบัติ และครั้งที่สอง คือการทดสอบหลัง ี การเรียน (posttest) ในสัปดาห์สดท้ายหลังจากสิ้นสดการเรียนการสอนภาคปฏิบัติ

ในการทดสอบแต่ละครั้งจะใช้เวลาทดสอบทีละคน ให้เวลาคนละ 10 นาที โดย ผู้วิจัยเป็นผู้สังเกตและประเมินตามเกณฑ์การให้คะแนนที่กำหนดไว้

#### การวิเคราะห์ข้อมูล

- นำคะแนนการสอบภาคปฏิบัติการใช้โปรแกรม Adobe Photoshop CS5 ก่อนเรียน (pretest) ของแต่ละกลุ่มมาเปรียบเทียบโดยใช้การทดสอบค่าสถิติ t-test dependent
- นำคะแนนการสอบภาคปฏิบัติการใช้โปรแกรม Adobe Photoshop CS5 หลังเรียน (posttest)  $2^{1}$ ของแต่ละกลุ่มมาเปรียบเทียบโดยใช้การทดสอบค่าสถิติ t-test dependent
- ี ทำการทดสอบค่าสถิติโดยใช้ Independent t-test เปรียบเทียบคะแนนสอบภาคปฏิบัติทั้งก่อน  $3<sub>1</sub>$ เรียน (pretest) และหลังเรียน (posttest) ระหว่างกลุ่มตัวอย่างทั้ง 2 กลุ่ม คือ กลุ่มที่สอนด้วยวิธี ิทฤษฎีควบปฏิบัติ และกลุ่มที่สอนด้วยวิธีทฤษฎีสลับปฏิบัติ

# ำเทที่ 4

# ผลการวิเคราะห์ข้อมูล

### สัญลักษณ์ที่ใช้ในการวิเคราะห์ข้อมูล

ในการนำเสนอผลการวิเคราะห์ข้อมูลและแปลความหมาย เพื่อให้เข้าใจตรงกัน ผู้วิจัยจึงใช้สัญลักษณ์ในการวิเคราะห์ข้อมูลดังนี้

![](_page_35_Picture_58.jpeg)

#### ึการเสนอผลการวิเคราะห์ข้อมูล

การนำเสนอผลการวิเคราะห์ข้อมูลและการแปลผลการวิเคราะห์ในการวิจัยครั้งนี้ ผู้วิจัยนำเสนอผลการวิเคราะห์ข้อมูลตามลำดับดังนี้

- นำคะแนนการสอบภาคปฏิบัติการใช้โปรแกรม Adobe Photoshop CS5 ก่อนเรียน (pretest)  $1<sup>1</sup>$ ของแต่ละกลุ่มมาเปรียบเทียบโดยใช้การทดสอบค่าสถิติ t-test dependent
- นำคะแนนการสอบภาคปฏิบัติการใช้โปรแกรม Adobe Photoshop CS5 หลังเรียน (posttest)  $2.$ ของแต่ละกลุ่มมาเปรียบเทียบโดยใช้การทดสอบค่าสถิติ t-test dependent

้ ทำการทดสอบค่าสถิติโดยใช้ Independent t-test เปรียบเทียบคะแนนสอบภาคปฏิบัติทั้งก่อน  $\overline{3}$ เรียน (pretest) และหลังเรียน (posttest) ระหว่างกลุ่มตัวอย่างทั้ง 2 กลุ่ม คือ กลุ่มที่สอนด้วยวิธี ทฤษฎีกวบปฏิบัติ และกลุ่มที่สอนด้วยวิธีทฤษฎีสลับปฏิบัติ

่ สำหรับกล่มตัวอย่างที่ได้จากการเก็บรวบรวมข้อมลในการศึกษาครั้งนี้ สามารถ เก็บข้อมูลที่สมบูรณ์ใด้ทั้ง 2 กลุ่ม โดยเป็นข้อมูลของกลุ่มตัวอย่างที่ใช้การสอนด้วยวิธีการศึกษา ี ทฤษฎีควบปฏิบัติ จำนวน 38 ตัวอย่าง และเป็นข้อมูลของกลุ่มตัวอย่างที่ใช้การการสอนด้วยวิธี ึการศึกษาทฤษฎีสลับปฏิบัติ จำนวน 39 ตัวอย่าง ซึ่งมีรายละเอียดของกลุ่มตัวอย่างทั้งสองกลุ่มดัง แสดงในตารางต่อไปนี้

![](_page_36_Picture_173.jpeg)

#### ตาราง 4 ข้อมูลส่วนบุคคลของกลุ่มตัวอย่างแต่ละกลุ่มจำแนกตามเพศ

จากข้อมูลในตาราง 4 พบว่ากลุ่มตัวอย่างในกลุ่มควบคุม เป็นเพศชายจำนวน 15 กน กิดเป็นร้อยละ 39.5 และเป็นเพศหญิงจำนวน 23 กน กิดเป็นร้อยละ 60.5 และกลุ่มตัวอย่างใน กลุ่มทดลอง เป็นเพศชายจำนวน 21 คน กิดเป็นร้อยละ 53.8 และเป็นเพศหญิงจำนวน 18 คน กิดเป็น ร้อยละ 46.2

ตาราง 5 ข้อมูลส่วนบุคคลของกลุ่มตัวอย่างแต่ละกลุ่มจำแนกตามชั้นปีที่นักศึกษากำลังศึกษาอยู่

| กลุ่ม              | ชั้นปีที่ (รหัส) | จำนวน                    | ร้อยละ |
|--------------------|------------------|--------------------------|--------|
| กลุ่มควบคุม        | 2(53)            | 37                       | 97.4   |
| (ทฤษฎีควบปฏิบัติ)  | 3(52)            |                          |        |
|                    | 4(51)            |                          | 2.6    |
|                    | รวม              | 38                       | 100    |
| <b>กลุ่มท</b> ดลอง | 2(53)            | 39                       | 100    |
| (ทฤษฎีสลับปฏิบัติ) | 3(52)            | $\overline{\phantom{a}}$ | -      |
|                    | 4(51)            | ۰                        |        |
|                    | รวม              | 39                       | 100    |

จากข้อมูลในตาราง 5 พบว่ากลุ่มตัวอย่างในกลุ่มควบคุม เป็นนักศึกษาชั้นปีที่ 2

จำนวน 37 ตย คิดเป็นร้อยละ 97.4 และเป็นนักศึกษาชั้นปีที่ 4 จำนวน 1 คน คิดเป็นร้อยละ 2.6 ขณะที่กลุ่มตัวอย่างที่เป็นกลุ่มทดลอง เป็นนักศึกษาชั้นปีที่ 2 จำนวน 39 คน คิดเป็นร้อยละ 100

![](_page_37_Picture_28.jpeg)

#### ิตาราง 6 ข้อมูลส่วนบุคคลของกลุ่มตัวอย่างแต่ละกลุ่มจำแนกตามสาขาวิชา

้จากข้อมูลในตาราง 6 พบว่ากลุ่มตัวอย่างในกลุ่มควบคุม เป็นนักศึกษาสาขาวิชา ิ การโฆษณาจำนวน 36 คน คิดเป็นร้อยละ 94.7 เป็นนักศึกษาสาขาวิชาวิทยุกระจายเสียงและวิทยุ โทรทัศน์จำนวน 2 คน คิดเป็นร้อยละ 5.3 ขณะที่กลุ่มตัวอย่างในกลุ่มทดลอง เป็นนักศึกษา ี<br>สาขาวิชาการโฆษณาจำนวน 2 คน คิดเป็นร้อยละ 5.1 และเป็นนักศึกษาสาขาวิชาวิทยุกระจายเสียง และวิทยุโทรทัศน์จำนวน 37 คน คิดเป็นร้อยละ 94.9

#### ผลการวิเคราะห์ข้อมูล

ผลการวิเคราะห์คะแนนจากการสอบภาคปฏิบัติการใช้โปรแกรม Adobe Photoshop CS5 ใช้โปรแกรมสำเร็จรูป SPSS for Windows Versions 11.0 ซึ่งผู้วิจัยนำเสนอผล การวิเคราะห์ดังแสดงในตารางต่อไปนี้

ี ตาราง 7 ค่าเฉลี่ยและส่วนเบี่ยงเบนมาตรฐาน จากการสอบภาคปฏิบัติการใช้โปรแกรม Adobe Photoshop CS5 รายวิชา CMM252 มัลติมีเดียดิจิทัลกับการนำเสนอ จำแนกตามวิธี การศึกษา

| คะแนน           | ค่าสถิติ              | วิธีการศึกษา    | วิธีการศึกษา     |
|-----------------|-----------------------|-----------------|------------------|
| (เต็ม 10 คะแนน) |                       | ทฤษฎีควบปฏิบัติ | ทฤษฎีสลับปฏิบัติ |
| ก่อนเรียน       | N                     | 38              | 39               |
|                 | Mean                  | 1.82            | 1.95             |
|                 | <b>Std. Deviation</b> | 0.56            | 0.41             |
| หลังเรียน       | N                     | 38              | 39               |
|                 | Mean                  | 7.63            | 8.42             |
|                 | <b>Std. Deviation</b> | 1.20            | 0.85             |

้จากข้อมูลในตาราง 7 เมื่อพิจารณาคะแนนเฉลี่ยจากการสอบภาคปฏิบัติการใช้ โปรแกรม Adobe Photoshop CS5 ของกลุ่มตัวอย่างที่ได้รับการสอนด้วยวิธีการศึกษาทฤษฎีควบ ปฏิบัติ ก่อนเรียนได้ 1.82 คะแนน หลังเรียนได้คะแนนเฉลี่ย 7.63 คะแนน ส่วนกลุ่มตัวอย่างที่ได้รับ ิการสอนด้วยวิธีการศึกษาทฤษฎีสลับปฏิบัติ ก่อนเรียนใด้ 1.95 คะแนน หลังเรียนใด้คะแนนเฉลี่ย 8.42 คะแนน

1. น้ำคะแนนการสอบภาคปฏิบัติการใช้โปรแกรม Adobe Photoshop CS5 ก่อนเรียน (pretest) ของ แต่ละกลุ่มมาเปรียบเทียบโดยใช้การทดสอบค่าสถิติ t-test dependent

ี่ จากการศึกษาการวัดความรู้เดิมของนักศึกษาที่เรียนรายวิชา CMM252 มัลติมีเดีย ้ดิจิทัลกับการนำเสนอ 2 กลุ่ม คือ กลุ่มควบคุม ซึ่งเป็นกลุ่มที่ได้รับการสอนด้วยวิธีการศึกษาทฤษฎี ้ควบปฏิบัติ และกลุ่มทดลอง ซึ่งเป็นกลุ่มที่ได้รับการสอนด้วยวิธีการศึกษาทฤษฎีสลับปฏิบัติ พบว่า เมื่อใช้ค่าสถิติ t-test ทดสอบคะแนนเฉลี่ยการสอบภาคปฏิบัติการใช้โปรแกรม Adobe Photoshop CS5ครั้งแรก ซึ่งเป็นการทดสอบก่อนการเรียน (pretest) ในสัปดาห์ที่สองก่อนเริ่มการเรียนการสอน ี ภาคปฏิบัติ ปรากฎว่า คะแนนเฉลี่ยไม่แตกต่างกันที่ระดับนัยสำคัญ.05 แสดงให้เห็นว่า ทั้ง 2 กลุ่มมี ้ความร้เคิมไม่แตกต่างกัน ดังรายละเอียดในตาราง 8

![](_page_39_Picture_36.jpeg)

![](_page_39_Picture_37.jpeg)

\*\*มีนัยสำคัญทางสถิติที่ระดับ .01

### 2. นำคะแนนการสอบภาคปฏิบัติการใช้โปรแกรม Adobe Photoshop CS5 หลังเรียน (posttest) ของแต่ละกลุ่มมาเปรียบเทียบโดยใช้การทดสอบค่าสถิติ t-test dependent

จากการศึกษาผลสัมฤทธิ์การเรียนรู้รายวิชา CMM252 มัลติมีเดียดิจิทัลกับการ ้นำเสนอ โดยการสอนแบบวิธีการศึกษาทฤษฎีควบปฏิบัติ และการสอนแบบด้วยวิธีการศึกษาทฤษฎี ิสลับปฏิบัติ พบว่า เมื่อใช้ค่าสถิติ t-test ทดสอบคะแนนเฉลี่ยการสอบภาคปฏิบัติการใช้โปรแกรม Adobe Photoshop CS5 ครั้งที่สอง ซึ่งเป็นการทดสอบหลังการเรียน (posttest) ในสัปดาห์สุดท้าย ี ก่อนสิ้นสุดการเรียนการสอนภาคปฏิบัติ ปรากฏว่าคะแนนเฉลี่ยของทั้ง 2 กลุ่ม ไม่แตกต่างกันอย่าง มีนัยสำคัญทางสถิติ แสดงให้เห็นว่าทั้ง 2 กลุ่มมีความรู้หลังเรียนไม่แตกต่างกัน ดังรายละเอียดใน

ตาราง 9

ตาราง 9 เปรียบเทียบคะแนนผลสัมฤทธิ์การเรียนรู้การใช้โปรแกรม Adobe Photoshop CS5

ระหว่างกลุ่มทดลองและกลุ่มควบคุมหลังดำเนินการทดลอง

![](_page_39_Picture_38.jpeg)

3. ทำการทดสอบค่าสถิติโดยใช้ Independent t-test เปรียบเทียบคะแนนสอบภาคปฏิบัติทั้งก่อน ้เรียน (pretest) และหลังเรียน (posttest) ระหว่างกลุ่มตัวอย่างทั้ง 2 กลุ่ม คือ กลุ่มที่สอนด้วยวิธี ิทฤษฎีควบปฏิบัติ และกลุ่มที่สอนด้วยวิธีทฤษฎีสลับปฏิบัติ

จากการศึกษาผลสัมฤทธิ์การเรียนรู้รายวิชา CMM252 มัลติมีเดียดิจิทัลกับการนำเสนอ โดย การสอนแบบวิธีการศึกษาทฤษฎีควบปฏิบัติ และการสอนแบบด้วยวิธีการศึกษาทฤษฎีสลับปฏิบัติ พบว่า เมื่อใช้ค่าสถิติ t-test เปรียบเทียบคะแนนสอบภาคปฏิบัติทั้งก่อนและหลังการเรียนระหว่าง ึกลุ่มทดลองและกลุ่มควบคุม พบว่าทั้งสองกลุ่มนั้นมีคะแนนเฉลี่ยการสอบภาคปฏิบัติของผู้เรียน ้ เพิ่มขึ้นทั้งสองกลุ่ม โดยกลุ่มทดลองมีคะแนนเฉลี่ย 8.42 คะแนน ส่วนกลุ่มควบคุมมีคะแนนเฉลี่ย 7.63 คะแนน และมีคะแนนแตกต่างกัน 0.79 คะแนน ซึ่งหมายความว่าการเรียนทั้งสองวิธีนั้นให้ผล ์ สัมถทธิ์แตกต่างกัน ดังแสดงในตาราง 10

ตารางที่ 10 เปรียบเทียบคะแนนผลสัมฤทธิ์การเรียนรู้การใช้โปรแกรม Adobe Photoshop CS5 ทั้งก่อนและหลังการเรียนระหว่างกลุ่มทดลองกับกลุ่มควบคุม

![](_page_40_Picture_31.jpeg)

# สรุป อภิปรายผล และข้อเสนอแนะ

ึการวิจัยเรื่อง "การศึกษาเปรียบเทียบผลสัมฤทธิ์ทางการศึกษาต่อการเรียนที่สอน ้ด้วยวิธีการศึกษาทฤษฎีควบปฏิบัติ กับการสอนด้วยวิธีการศึกษาทฤษฎีสลับปฏิบัติ กรณีศึกษา รายวิชา CMM252 มัลติมีเดียดิจิทัลกับการนำเสนอ คณะนิเทศศาสตร์ มหาวิทยาลัยศรีปทม" เป็น ิการวิจัยแบบกึ่งทดลอง ผู้วิจัยใช้วิธีการทดลองแบบศึกษาสองกลุ่มวัดสองครั้ง (The Pretest-Posttest

Design with Nonequivalent Groups) และนำข้อมูลมาวิเคราะห์โดยใช้โปรแกรมสำเร็จรูป ึกลุ่มตัวอย่างในการวิจัยครั้งนี้ เป็นนักศึกษาในรายวิชา CMM 252 มัลติมีเดียดิจิทัล

้กับการนำเสนอ ภาคเรียนที่ 1 ปีการศึกษา 2554 คณะนิเทศศาสตร์ มหาวิทยาลัยศรีปทม จำนวน 77 ึ คน โดยแบ่งกลุ่มตัวอย่างเป็น 2 กลุ่ม คือ กลุ่มตัวอย่างที่ใช้การสอนด้วยวิธีการศึกษาทฤษฎีควบ ปฏิบัติ จำนวน 38 คน และเป็นข้อมูลของกลุ่มตัวอย่างที่ใช้การการสอนด้วยวิธีการศึกษาทฤษฎีสลับ ปฏิบัติ จำนวน 39 คน โดยจัดให้มีการเรียนการสอนทั้งหมด 15 สัปดาห์ (รวมการสอบกลางภาค) ้เพื่อตอบปัญหานำวิจัยดังนี้

ี ผลสัมฤทธิ์ทางการเรียนของนักศึกษาในรายวิชา CMM 252 มัลติมีเดียดิจิทัลกับ ี การนำเสนอ ระหว่างกลุ่มที่สอนด้วยวิธีการสอนแบบทฤษฎีควบปฏิบัติ กับกลุ่มที่สอนด้วยวิธี ทฤษฎีสลับปฏิบัติ แตกต่างกันหรือไม่อย่างไร

#### สรุปผลการวิจัย

่ จากการศึกษางานวิจัยนี้สามารถสรุปใต้ว่า จากการศึกษาการวัดความรู้เดิมของ ี นักศึกษาที่เรียนรายวิชา CMM 252 มัลติมีเดียดิจิทัลกับการนำเสนอ 2 กลุ่ม คือ กลุ่มควบคุม ซึ่งเป็น ึกลุ่มที่มีการสอนด้วยวิธีการศึกษาทฤษฎีควบปฏิบัติ และกลุ่มทดลอง ซึ่งเป็นกลุ่มที่มีการสอนด้วย ้วิธีการศึกษาทฤษฎีสลับปฏิบัติ คะแนนเฉลี่ยการสอบภาคปฏิบัติการใช้โปรแกรม Adobe Photoshop .<br>CS5 ครั้งแรก ซึ่งเป็นการทดสอบก่อนการเรียน (pretest) ในสัปดาห์ที่สองก่อนเริ่มการเรียนการ ี สอนภาคปฏิบัติ ปรากฏว่า ความรู้เดิมของของกลุ่มตัวอย่างทั้ง 2 กลุ่มใม่แตกต่างกัน จากการศึกษาการวัดผลสัมฤทธิ์ของนักศึกษาที่เรียนรายวิชา CMM 252 มัลติมีเดีย ้ดิจิทัลกับการนำเสนอ 2 กลุ่ม คือ กลุ่มควบคุม ซึ่งเป็นกลุ่มที่มีการสอนด้วยวิธีการศึกษาทฤษฎีควบ ปฏิบัติ และกลุ่มทดลอง ซึ่งเป็นกลุ่มที่มีการสอนแบบด้วยวิธีการศึกษาทฤษฎีสลับปฏิบัติ คะแนน

เฉลี่ยการสอบภาคปฏิบัติการใช้โปรแกรม Adobe Photoshop CS5 ครั้งที่สอง ซึ่งเป็นการทดสอบ

หลังการเรียน (posttest) ในสัปดาห์สุดท้ายก่อนสิ้นสุดการเรียนการสอนภาคปฏิบัติ ปรากฏว่า ้ความรู้หลังจากการเรียนของกลุ่มตัวอย่างทั้ง 2 กลุ่มแตกต่างกัน

เมื่อผู้วิจัยนำคะแนนสอบภาคปฏิบัติทั้งก่อนและหลังการเรียนระหว่างกลุ่มทดลอง และกลุ่มควบคุมมาเปรียบเทียบกัน พบว่าทั้งสองกลุ่มนั้นมีคะแนนการสอบภาคปฏิบัติของผู้เรียน ้ เพิ่มขึ้นทั้งคู่ในระดับคะแนนที่แตกต่างกันมาก โดยกลุ่มทดลองมีคะแนนสูงกว่ากลุ่มควบคม 0.79 ้คะแนน หมายความว่าการเรียนการสอนของกลุ่มทดลองซึ่งเป็นกลุ่มที่มีการสอนด้วยวิธีการศึกษา ิทฤษฎีสลับปฏิบัติ ให้ผลสัมฤทธิ์ทางการเรียนดีกว่าการเรียนการสอนของกลุ่มควบคุม ซึ่งเป็นกลุ่ม ที่มีการสอนด้วยวิธีการศึกษาทฤษฎีควบปฏิบัติ

#### อภิปรายผล

้จากการศึกษางานวิจัยนี้สามารถอภิปรายผลได้ดังนี้ จากแนวคิดเรื่องความแตกต่าง ในการทำงานของสมองซีกซ้ายและซีกขวาและแนวความคิดการถ่ายโยงการเรียนรู้ที่ผู้วิจัยได้ศึกษา ี สามารถอธิบายถึงปัญหาของการสอนแบบทฤษฎีควบปฏิบัติที่อาจจะส่งผลให้ผลสัมฤทธิ์ในการ เรียนรู้ภาคปฏิบัติออกมาไม่ดีเท่าที่ควร ทั้งนี้เนื่องจากผู้เรียนจะต้องใช้ทั้งสมองซีกซ้าย ซึ่งเป็นด้าน ของวิชาการ และสมองซีกขวา ซึ่งเป็นค้านของศิลปะในการเรียนแต่ละครั้ง ทั้งที่เนื้อหาในส่วนของ ทฤษฎีและปฏิบัตินั้นมีความแตกต่างกัน ส่วนของทฤษฎีจึงมีอิทธิพลทำให้การเรียนรู้ภาคปฏิบัตินั้น แข่ลงหรือช้าลง ซึ่งผู้วิจัยใค้นำการสอนแบบทฤษฎีควบปฏิบัติ มาเปรียบเทียบกับแนวคิดการถ่าย โยงการเรียนรู้เชิงลบ (negative transfer of learning) ในลักษณะของการตามรบกวน (proactive interference) ดังที่ได้แสดงให้เห็นในภาพต่อไปนี้

![](_page_42_Figure_4.jpeg)

ี ภาพที่ 6 ภาพแสคงการเปรียบเทียบระหว่างกระบวนการถ่ายโยงการเรียนรู้เชิงลบแบบย้อนรบกวน กับการสอนแบบทฤษฎีควบปฏิบัติ

แตกต่างจากการสอนแบบทฤษฎีสลับปฏิบัติที่ให้ผลสัมฤทธิ์การเรียนรู้ในส่วนของ ึ ภาคปฏิบัติที่มากกว่าการสอนแบบทฤษฎีควบปฏิบัติ โดยผู้วิจัยได้ใช้ทฤษฎีการจำและการลืมมา อภิปรายว่า การสอนแบบทฤษฎีสลับปฏิบัตินั้นจะไม่ก่อให้เกิดการตามรบกวนในลักษณะที่การ  $\mathbf{i}$ รียนการสอนแบบทฤษฎีควบปฏิบัติก่อให้เกิด ในขณะเดียวกันก็จะไม่ก่อให้เกิดปัญหาเรื่องการลืม ในลักษณะที่การสอนแบบทฤษฎีแยกจากปฏิบัติก่อให้เกิดตามที่ผู้วิจัยเกยทดลองไว้ในการวิจัยเรื่อง การศึกษาเปรียบเทียบผลสัมฤทธิ์ทางการเรียนระหว่างกลุ่มที่สอนด้วยวิธีการศึกษาทฤษฎีกวบ ี ปฏิบัติกับกล่มที่สอนด้วยวิธีการศึกษาทฤษฎีแยกจากปฏิบัติ: กรณีศึกษารายวิชา CMM251 ธรกิจ การพิมพ์ คณะนิเทศศาสตร์ มห<mark>าวิทยาลัยศรีปทุม</mark>

สิ่งที่ผู้วิจัยอธิบายนั้นสอดกล้องกับทฤษฎีการเรียนรู้ (theory of learning) ี ของธอร์นไดค์ ในหัวข้อของกฎแห่งการใช้ (law of used) ซึ่งพาสนา จุลรัตน์ (2548 : 140) กล่าวว่า  $\mathbf{I}$ มื่อเกิดความเข้าใจหรือเกิดการเรียนรู้แล้วมีการกระทำหรือนำสิ่งที่เรียนรู้นั้นไปใช้บ่อย ๆ จะทำให้ การเรียนรู้นั้นคงทนถาวร

่ นอกจากนี้ผลการวิจัยยังสอดคล้องกับทฤษฎีการจำและการลืมตรงที่ว่า กระบวนการจำจะเกิดขึ้นใด้นั้น ผู้เรียนจะต้องเรียนรู้ ฝึกฝน และลงมือปฏิบัติในเรื่องนั้น ๆ ด้วย ตนเองอย่างจริงจังและต่อเนื่อง ซึ่งการใช้การเรียนการสอนแบบบรรยายทฤษฎี 1 สัปดาห์ สลับกับ ฝึกทักษะการปฏิบัติ 1 สัปดาห์ เช่นนี้เรื่อยไปตลอดทั้งภาคการศึกษาดังแสดงในตาราง 10 จึงมี ผลสัมฤทธิ์ทางการศึกษาภาคปฏิบัติออกมาดีกว่าการสอนเนื้อหาทั้งบรรยายและปฏิบัติในคาบ  $\mathbf{I}$ เดียวกับ

![](_page_43_Picture_322.jpeg)

ตาราง 11 กิจกรรมการเรียนการสอนของวิธีการการสอนแบบทฤษฎีสลับปฏิบัติที่เอื้อต่อการจ<sup>ุ</sup>ดจำ

้นอกจากนี้ ภายหลังจากการทดสอบปฏิบัติหลังการเรียน ผู้วิจัยได้นัดหมายกลุ่ม ์ ตัวอย่างทั้งกลุ่มควบคุมและกลุ่มทดลอง จำนวนกลุ่มละ 8 คน มาทำการสนทนากลุ่ม (focus group) ้เพื่อสอบถามความรู้สึกจากการจัดการเรียนการสอนด้วยทั้งสองวิธี พบประเด็นที่น่าสนใจว่ากลุ่ม ้ตัวอย่างที่เป็นกลุ่มควบคุมให้ความเห็นว่า รู้สึกสับสนกับเนื้อหาในช่วงปฏิบัติ และไม่มีความสุขกับ ึการเรียนด้วยวิธีการสอนแบบทฤษฎีควบปฏิบัติ ในขณะที่กลุ่มตัวอย่างที่เป็นกลุ่มทดลองให้ ้ ความเห็นว่า กลุ่มตัวอย่างสามารถทำความเข้าใจกับเนื้อหาในช่วงปฏิบัติได้ดี และรู้สึกมีความสุขกับ การเรียนด้วยวิธีการสอนแบบทฤษฎีสลับปฏิบัติ

#### ข้อเสบอแบะ

สำหรับงานวิจัยในอนาคตผู้วิจัยมีข้อเสนอแนะว่าควรมีการทดลองใช้วิธีการศึกษา แบบทฤษฎีสลับปฏิบัติ เปรียบเทียบกับการศึกษาทฤษฎีควบปฏิบัติ กับรายวิชาอื่นที่มีปัญหาในการ ี จัดการเรียนการสอนในลักษณะเดียวกันเพื่อเปรียบเทียบผลให้มีความน่าเชื่อถือมากขึ้น ว่าวิธีการ ึการศึกษาแบบทฤษฎีสลับปฏิบัติก่อให้เกิดผลสัมฤทธิ์ทางการการเรียนในภาคปฏิบัติดีกว่า เพื่อนำ ข้อมูลมาประกอบการพิจารณาถึงความเหมาะสมในการนำมาปรับใช้สำหรับการจัดการเรียนการ สอนในรายวิชาที่มีลักษณะของวิธีการแบบทฤษฎีและปฏิบัติ

# มหาวิทยาลัยศรีปทุม **SRIPATUM UNIVERSITY**

บรรณานุกรม

#### บรรณานุกรม

- ึกมลพรรณ ชีวพันธุศรี. 2545. **สมองกับการเรียนรู้**. พิมพ์ครั้งที่ 1. กรุงเทพฯ: บริษัท ส่งเสริม การศึกษาและจริยธรรม จำกัด.
- ึกมลรัตน์ หล้าสุวงษ์. 2528. **จิตวิทยาการศึกษา**. 2,000 เล่ม. พิมพ์ครั้งที่ 2. กรุงเทพฯ: ภาควิชาการ แนะแนวและจิตวิทยาการศึกษา คณะศึกษาศาสตร์ มหาวิทยาลัยศรีนครินทรวิโรฒ ประสาบบิตร
- ซอลลี พี สปริงเกอร์ และจอร์จ คัตซ์. 2537. **สู่อัจฉริยะด้วยสมองสองซีก**. แปลโคย สันต์ สิงหภักดี. พิมพ์ครั้งที่ 1. กรุงเทพฯ: สำนักพิมพ์โฮลิสติก.
- ์ โทนี่ บูซาน. 2534. **ฉลาดคิดด้วยสมองทั้งสองข้าง**. แปลโดย นุชจรี ชลคุป. พิมพ์ครั้งที่ 1. ึกรุงเทพฯ: สำนักพิมพ์มูลนิธิโกมลคีมทอง.
- ี นันทพร คชศิริพงศ์. 2526. "การศึกษาเปรียบเทียบผลสัมฤทธิ์และความคงทนการเรียนรู้คำศัพท์ วิชาภาษาอังกฤษ ระดับชั้นมัธยมศึกษาปีที่ 1 จากการสอนโดยใช้แบบฝึกหัดที่มีเกมและ ไม่มีเกมประกอบ." ปริญญานิพนธ์การศึกษามหาบัณฑิต มหาวิทยาลัยศรีนครินทรวิโรฒ ประสานมิตร.
- ู บัณฑิต จำรูญวงศ์สกุล. 2552. "การศึกษาเปรียบเทียบผลสัมฤทธิ์ทางการศึกษาต่อการเรียนที่สอน ด้วยวิธีการศึกษาทฤษฎีควบปฏิบัติกับการสอนด้วยวิธีการศึกษาทฤษฎีแยกจากปฏิบัติ กรณีศึกษารายวิชา CMM 251 ธุรกิจการพิมพ์ คณะนิเทศศาสตร์ มหาวิทยาลัยศรีปทุม" คณะนิเทศศาสตร์ มหาวิทยาลัยศรีปทุม.

ปรียา จันทรศิริเวช. 2522. "การศึกษาเปรียบเทียบผลสัมถทธิ์ทางการเรียนและความคงทนในการ ี จำของนักเรียนชั้นประถมศึกษาปีที่ 1 ที่เรียนวิชาคณิตศาสตร์โดยมีเกมและไม่มีเกม ประกอบ." ปริณญานิพนธ์การศึกษามหาบัณฑิต มหาวิทยาลัยศรีนครินทรวิโรฒ ประสานมิตร.

ี ประภา ขึ้นดี. 2521. "เปรียบเทียบผลสัมฤทธ์ทางการเรียนและความคงทนในการเรียนรู้ ระดับชั้น ม.ศ.1 วิชาภาษาอังกฤษ โดยใช้บทเรียนโปรแกรมแบบป้อนย้อนกลับปกติกับบทเรียน โปรแกรมแบบป้อนย้อนกลับเป็นคำอธิบายในโรงเรียนราษฎร์." ปริญญานิพนธ์ การศึกษามหาบัณฑิต มหาวิทยาลัยศรีนครินทรวิโรฒ ประสานมิตร.

ปัทมา โกเมนท์จำรัส. 2551. "การศึกษาเปรียบเทียบการสอนแบบที่มี e-learning และการสอนแบบ ที่ไม่มี e-learning เสริมประกอบ ในรายวิชาเศรษฐศาสตร์จลภาคเบื้องต้น." คณะ เศรษฐศาสตร์ มหาวิทยาลัยศรีปทุม.

ี พาสนา จุลรัตน์. 2548. **จิตวิทยาการศึกษา**. พิมพ์ครั้งที่ 1. กรุงเทพฯ: ภาควิชาการแนะแนวและ จิตวิทยาการศึกษา คณะศึกษาศาสตร์ มหาวิทยาลัยศรีนครินทรวิโรฒ ประสานมิตร. ี สุรางค์ โค้วตระกูล. 2550. **จิตวิทยาการศึกษา**. 2,000 เล่ม. พิมพ์ครั้งที่ 7. กรุงเทพฯ: สำนักพิมพ์ แห่งจพาลงกรณ์มหาวิทยาลัย.

้สวินต์ พงศ์พทธชาติ. 2545. "การศึกษาเปรียบเทียบผลสัมฤทธิ์ทางการเรียน จากบทเรียน ้คอมพิวเตอร์ช่วยสอน รูปแบบการควบคุมการเรียนภายใน และรูปแบบการควบคุมการ ้เรียนภายนอก ของนักศึกษาชั้นปีที่ 1 วิทยาลัยเทคนิคสัตหีบ ที่มีบุคลิกภาพแบบเก็บตัว." ปริณญาการศึกษามหาบัณฑิต สาขาวิชาเทคโนโลยีทางการศึกษา บัณฑิตวิทยาลัย มหาวิทยาลัยบูรพา.

มหาวิทยาลัยศรีปทุม **SRIPATUM UNIVERSITY** 

ภาคผนวก

ภาคผนวก ก

เครื่องมือที่ใช้ในการวิจัย

## แบบบันทึกการประเมินผลการสอบภาคปฏิบัติ

# การใช้โปรแกรม Adobe Photoshop CS5

![](_page_50_Picture_26.jpeg)

![](_page_50_Picture_27.jpeg)

Ĭ,

(นายบัณฑิต จำรูญวงศ์สกุล)

#### เกณฑ์การประเมินการสอบภาคปฏิบัติการใช้โปรแกรม Adobe Photoshop CS5

### 1. **การใช้เครื่องมือ**

![](_page_51_Picture_241.jpeg)

### 1.1 ใช้งานชุดคำสั่งได้ถูกต้อง

# 1.2 จดจำตำแหน่งของเครื่องมือได้อย่างแม่นยำ

![](_page_51_Picture_242.jpeg)

#### 1.3 ใช้เครื่องมือเหมาะสมกับลักษณะงาน

**STEP AT ST** 

![](_page_51_Picture_243.jpeg)

# 1.4 ใช้เครื่องมือได้ถูกต้องตามวิธีการ

![](_page_52_Picture_225.jpeg)

1.5 มีความชำนาญในการใช้เครื่องมือ

![](_page_52_Picture_226.jpeg)

# 2. การสร้างชิ้นงาน

# g, 2.1 ปฏิบัติ<mark>ตามขั้นตอนถูกต้อง</mark>

![](_page_52_Picture_227.jpeg)

# 2.2 ชิ้นงานมืองค์ประกอบครบถ้วนตามต้นแบบ

![](_page_53_Picture_250.jpeg)

#### 2.3 ชิ้นงานมีรูปร่างใกล้เคียงหรือเสมือนกับต้นแบบ

![](_page_53_Picture_251.jpeg)

# 2.4 สร้างชิ้นงานได้รวดเร็วในระ<mark>ยะเ</mark>วลาที่กำหนด

![](_page_53_Picture_252.jpeg)

# 2.5 มีการประยุกต์วิธีการสร้างชิ้นงาน

![](_page_54_Picture_13.jpeg)

![](_page_54_Picture_2.jpeg)

ุภาคผนวก ข

ช้อมูลคะแนนที่ใช้ทดสอบทางสถิติของกลุ่มตัวอย่าง ทั้งกลุ่มทดลองและกลุ่มควบคุม

![](_page_56_Picture_140.jpeg)

ļ

# ์<br>ข้อมูลคะแนนที่ใช้ทดสอบทางสถิติของกลุ่มกลุ่มควบคุม

![](_page_57_Picture_109.jpeg)

(คะแนนเต็ม 10 คะแนน)

![](_page_58_Picture_140.jpeg)

i<br>J

# ข้อมูลคะแนนที่ใช้ทดสอบทางสถิติของกลุ่มกลุ่มทดลอง

![](_page_59_Picture_110.jpeg)

**Unique Constitution 20 DES UNITED SRIPATUM UNIVERSITY** 

# ประวัติย่อผู้วิจัย

![](_page_60_Picture_12.jpeg)